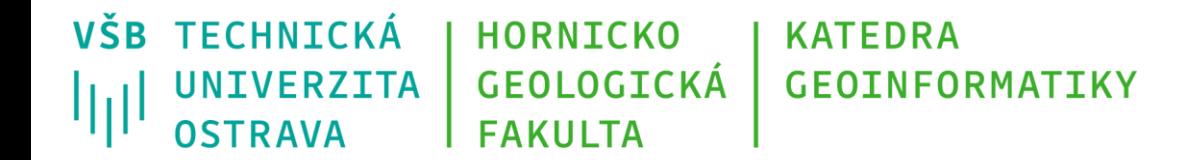

# **Programování v GIS 1 8 - Algoritmy nad vektorovými daty**

Michal Kačmařík A924, tel.: 5512 e-mail: [michal.kacmarik@vsb.cz](mailto:michal.kacmarik@vsb.cz) <https://www.hgf.vsb.cz/548/cs/>

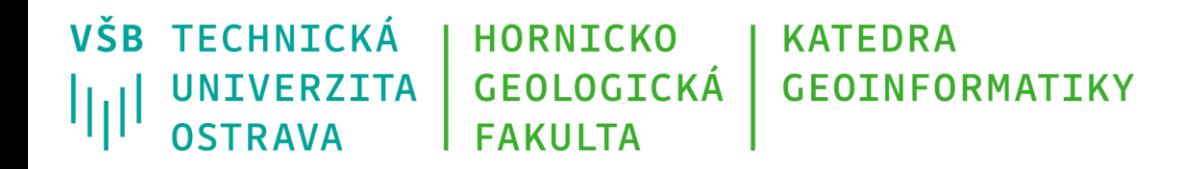

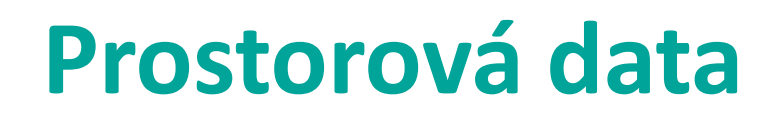

- Geoprvek entita definovaná v prostoru
- Znalost jeho
	- identifikace,
	- lokalizace umístění v prostoru,
	- vlastností vlastních (atributy), vztahových.
- Reprezentace geoprvku určuje typ úloh, které s nimi dále bude možné provádět.

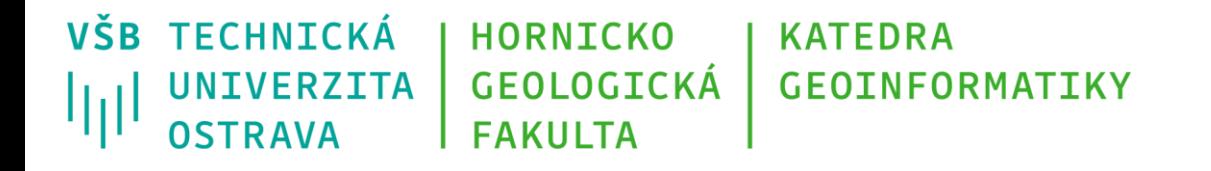

## **Vektor x Raster**

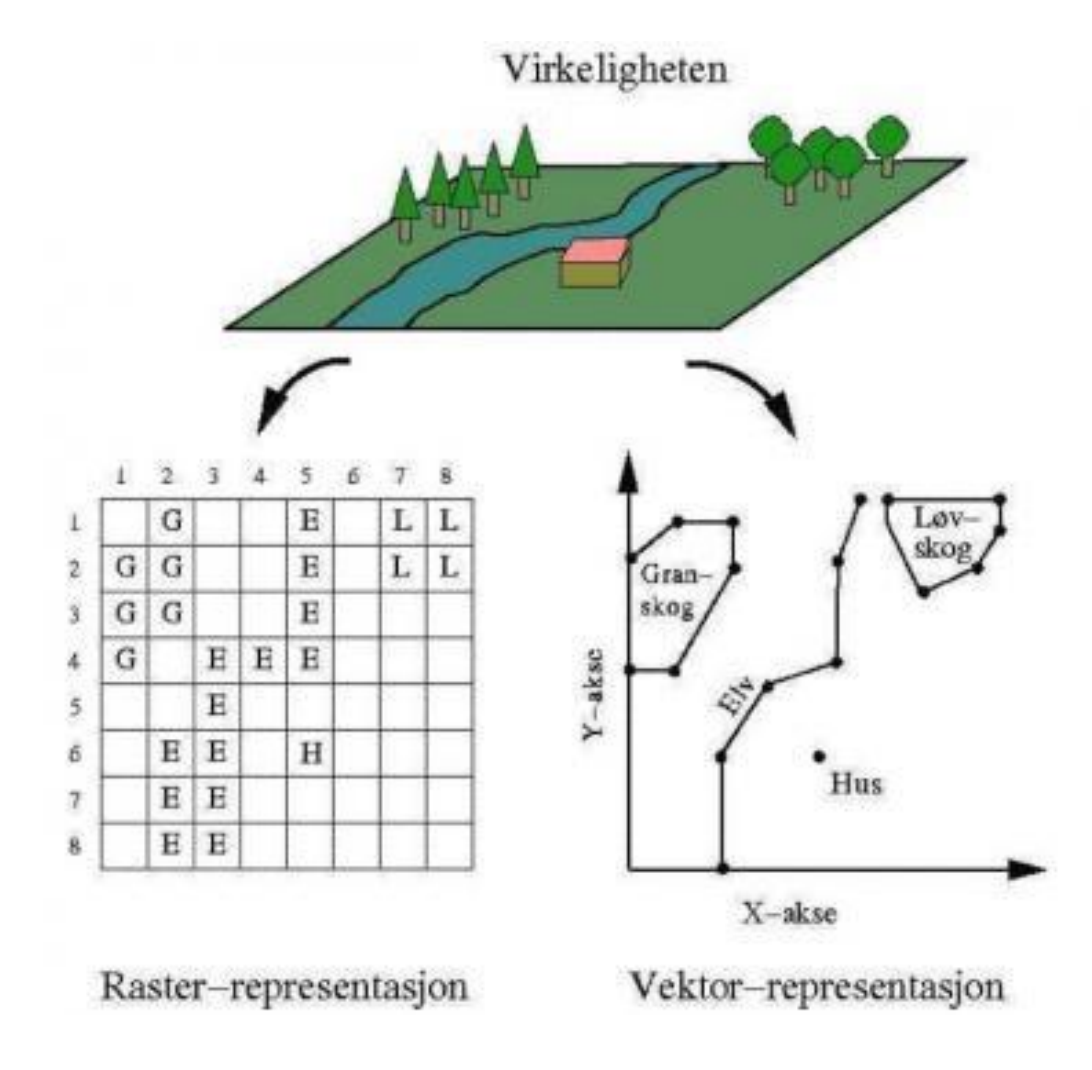

Zdroj:<http://ndla.no/nb/node/27054>

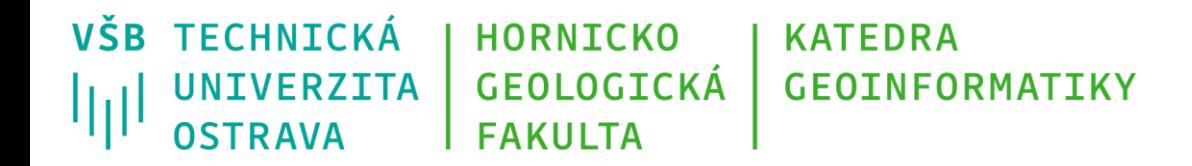

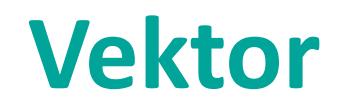

- Vektorový model používá pro reprezentaci geodat složky:
	- prostorovou geometrie,
	- popisnou atributy (reprezentace pomocí DT),
	- topologickou v případech topologického rozšíření.

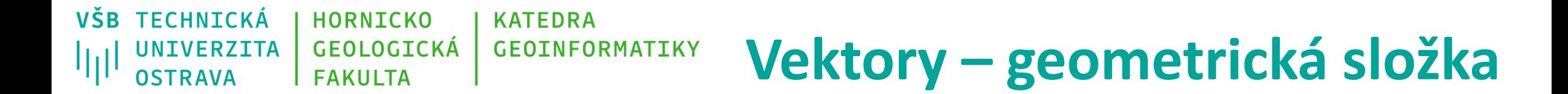

- Tři základní geometrie:
	- bod  $-$  0D,
	- linie (čára) 1D,
	- polygon (region, area) 2D.
- Omezíme se na 2D prostor.

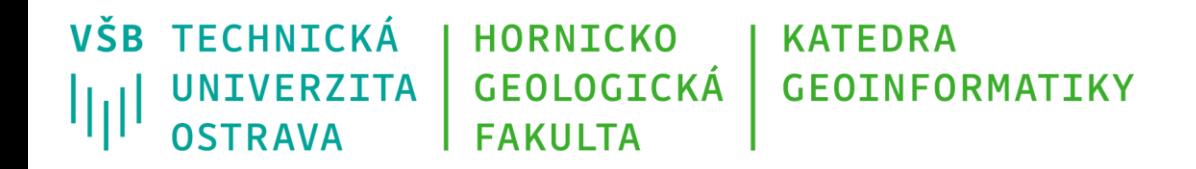

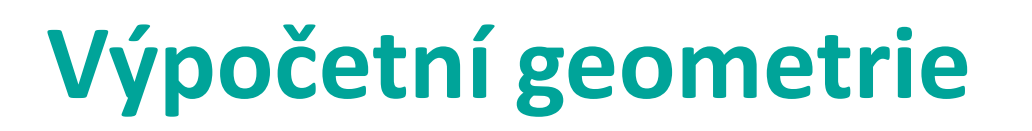

- Computational geometry
- Zabývá se řešením geometrických úloh (ty se často objevují v geoinformatice)
- poskytuje nástroje a postupy pro jejich řešení v dimenzích podle charakteru dat (2D/3D).
- Příklady úloh:
	- nalézt cestu do cíle, nejbližší zařízení vybraného typu.
	- nalézt konvexní obálku nejmenší polygon nad zadanou množinou bodů.
	- výpočet viditelnosti nad DMR.
	- průnik vyhledat průniky geometrických složek (výběr geoprvků v oblasti).
	- průsečík vyhledat průsečk geometrií (bodů, linií a polygonů).

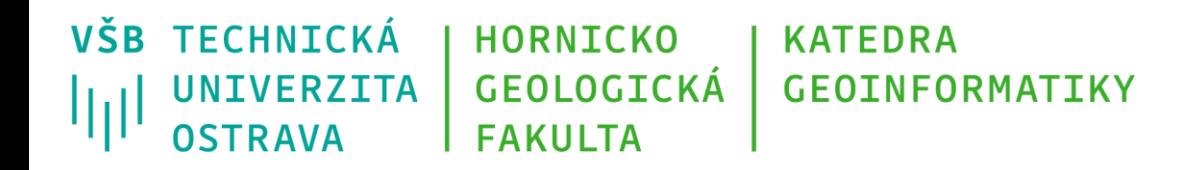

## **Operace nad vektory**

## **Predikátové operace**

- equal(), disjoint()
- intersects(), touch(), crosses(),
- within(), contains(), overlaps(), relate()

## **Analytické funkce**

- distance(), buffer(), convexHull(), intersection(),
- union(), difference()

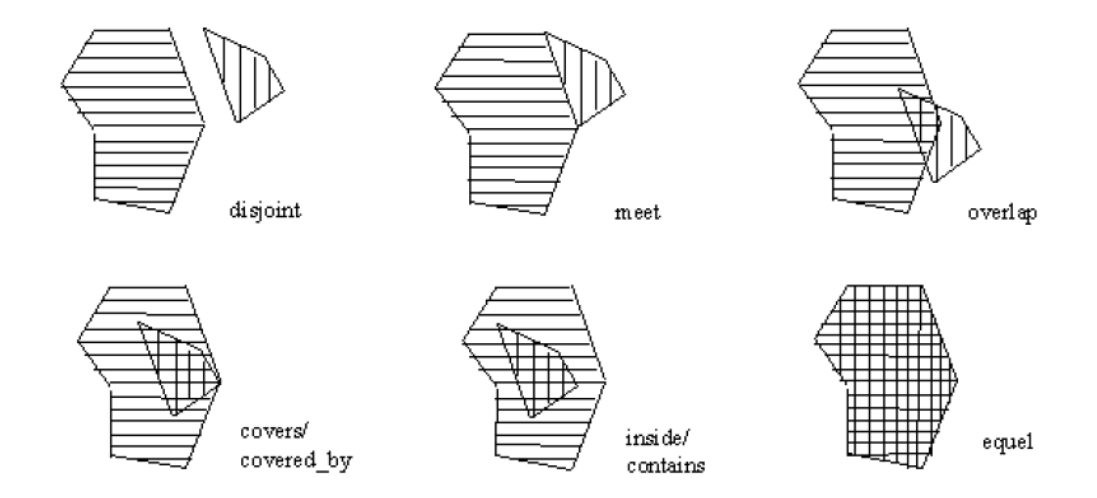

*Podrobněji v předmětu Zpracování dat v GIS*

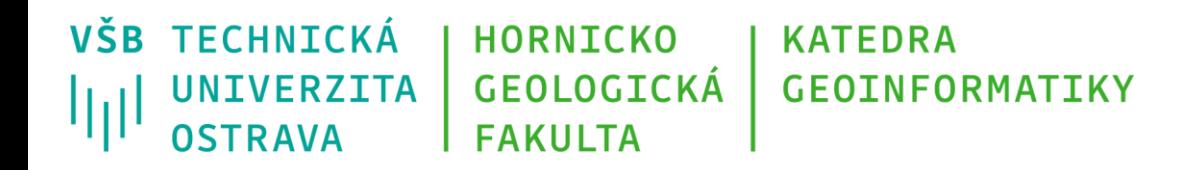

## **Predikátové operace**

- Chápeme je jako Boolenovskou (= binární) funkci.
- Návratová hodnota:
	- 1 (TRUE) případ, kdy je podmínka splněna,
	- 0 (FALSE) případ, podmínka není splněna.

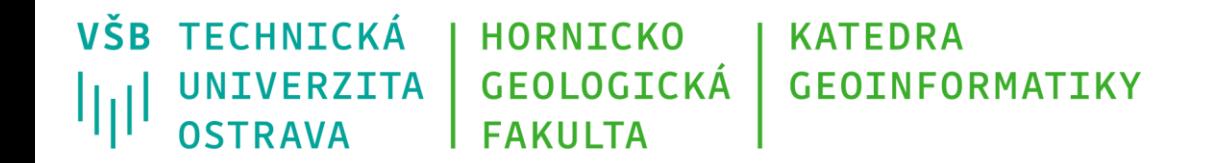

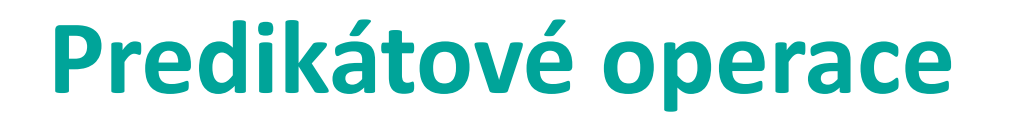

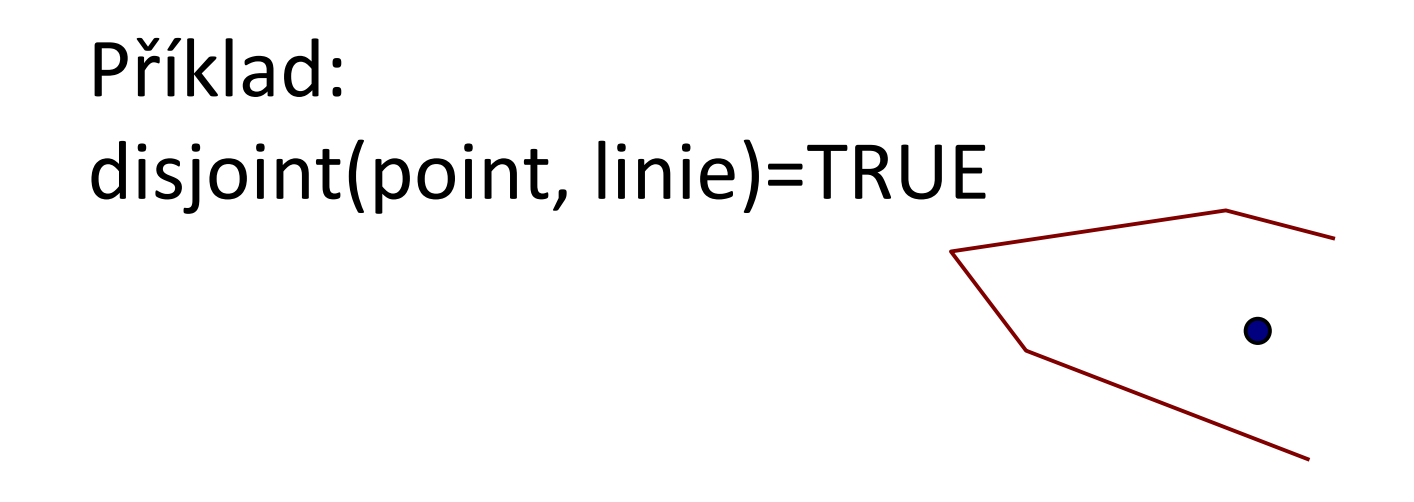

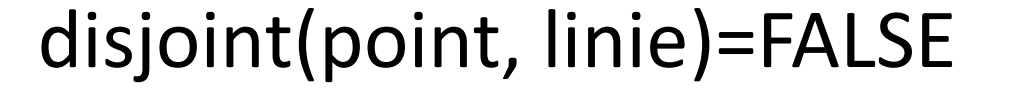

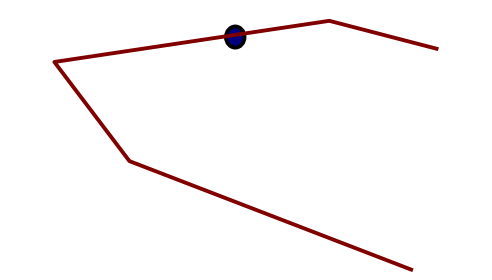

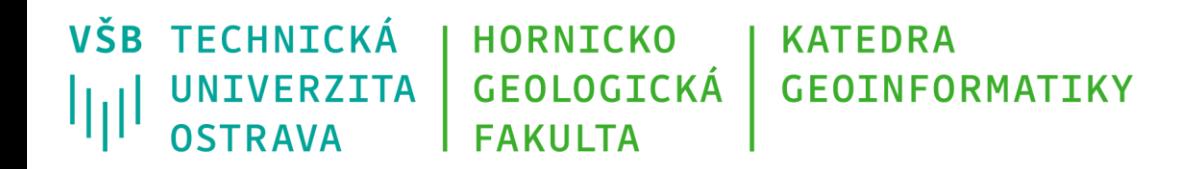

## **Analytické funkce**

- Vrací hodnotu jako výsledek prostorového vztahu. Ten je dán dvojicí geometrií, které vstupují jako parametry funkce.
	- distance (vzdálenost) návratová hodnota je číselná, představuje prostor, který odděluje dvě geometrie.
	- intersection (průsečík) vrací geometrii jako výsledek kombinace dvou geometrií (výsledek záleží na typu vstupních geoprvků – bod, linie, polygon).
	- union (sjednocení) vrací geometrii vzniklou sjednocením vstupních geoprvků

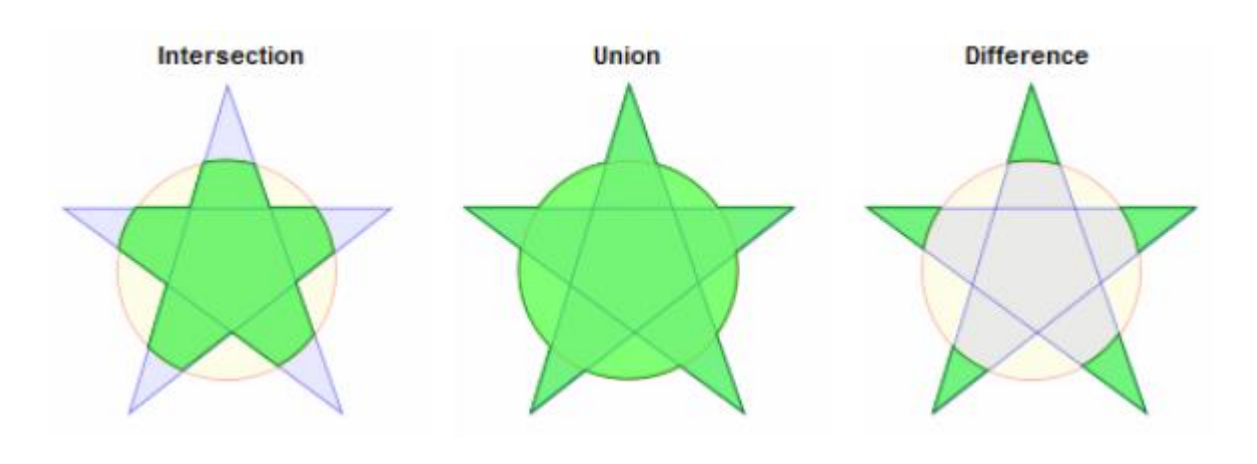

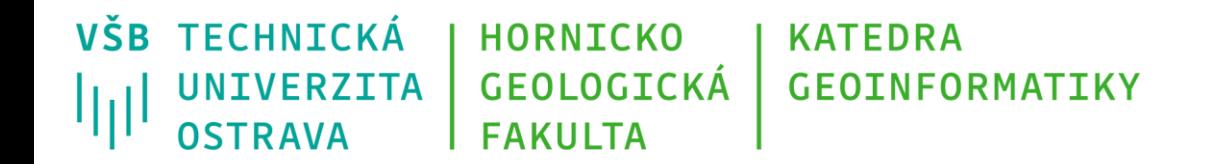

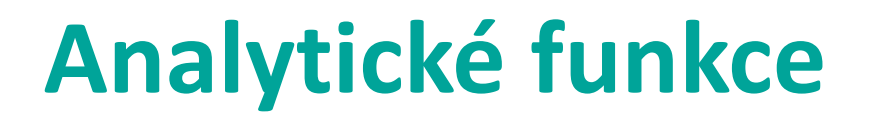

- <sup>o</sup> distance(point, polygon)
- <sup>o</sup> intersection(linie, polygon)

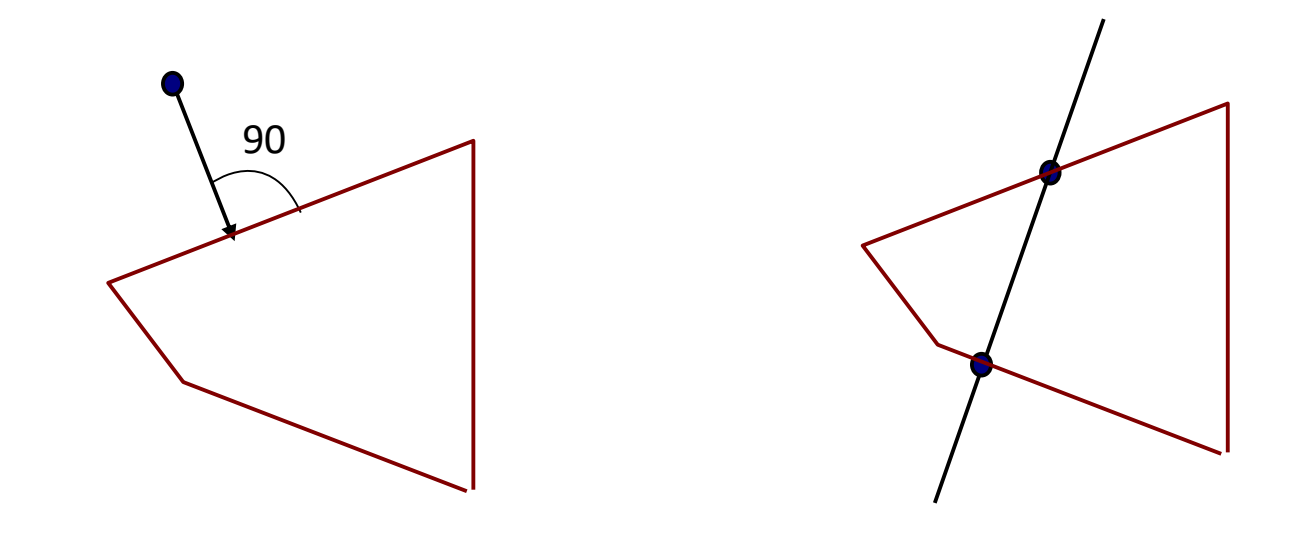

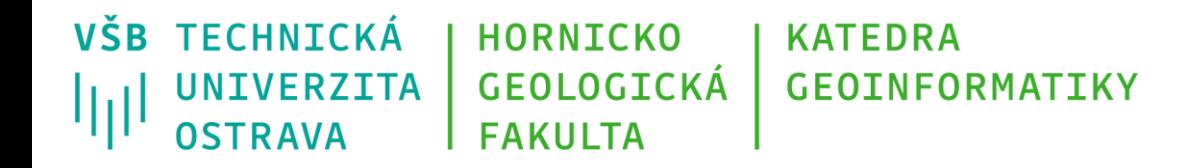

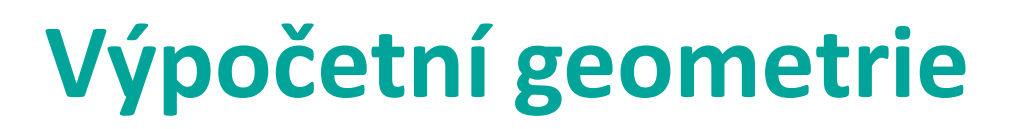

- Složitější algoritmy v GIS se skládají z mnoha jednoduchých algoritmů.
- "Jednoduché" algoritmy řeší výpočetní geometrie, kde se zkoumá zlepšení algoritmů z pohledu složitosti.

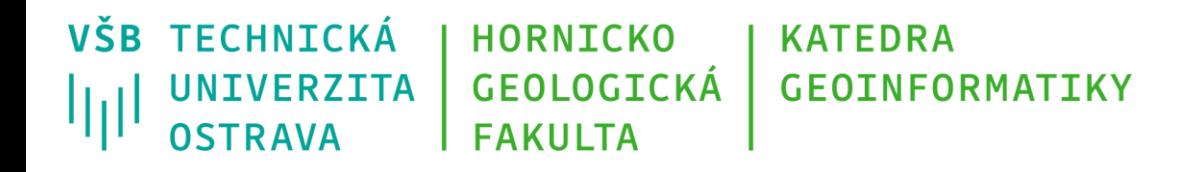

## **Příklady operací a jejich algoritmy**

- Průsečík přímek
- Vzdálenost bodu od přímky
- Generalizace geometrie linie
- Bod v polygonu
- Plocha polygonu
- Triangulace

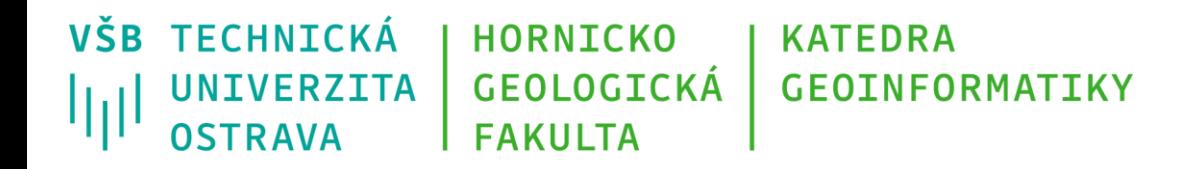

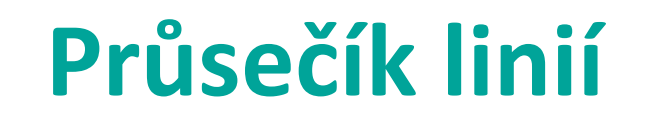

Průsečík linií lze považovat za kritickou operaci v GIS. Je použita

- v překryvných operacích,
- při spojování polygonů a linií, i při jejich rozkládání,
- v operacích bod v polygonu,
- při odstraňování mezer mezi polygony.

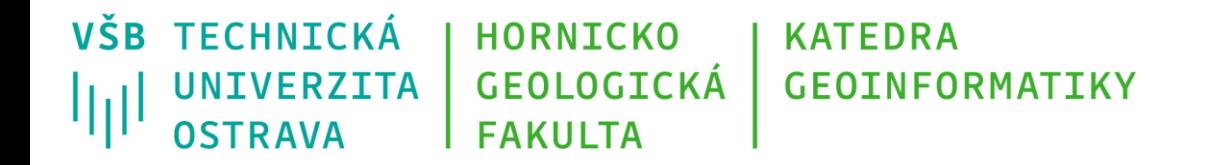

## **Průsečík dvou úseček**

Zadání: Hledáme bod  $P = [x, y]$ , který je průsečíkem dvou úseček u a v, kde u je dána body  $P1 = [x_1, y_1]$  a  $P2 = [x_2, y_2]$ v je dána body  $P3 = [x_3, y_3]$  a  $P4 = [x_4, y_4]$ 

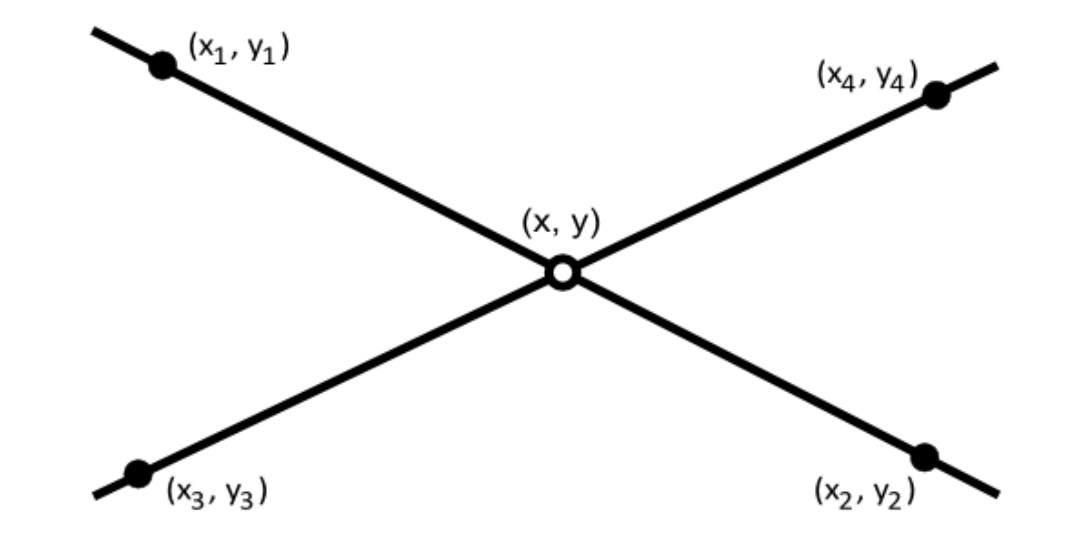

Obrázek převzat z [http://en.wikipedia.org/wiki/Line%E2%80%93line\\_intersection](http://en.wikipedia.org/wiki/Line%E2%80%93line_intersection)

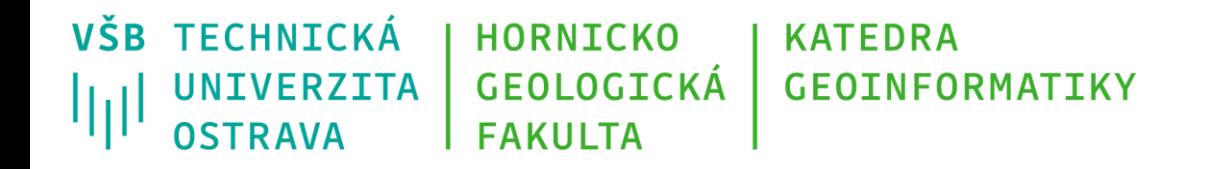

## **Průsečík dvou úseček**

*směrnicová rovnice*  $y = a + bx$ *hadal kde a je svislý posun, b je sklon. b= tg(uhel)* Máme-li dva body na přímce p dány takto  $P1 = [x_1, y_1]$  a  $P2 = [x_2, y_2]$ , pak sklon po dosazení hodnot dvou bodů vypočteme podle vzorce

$$
b = \frac{y_1 - y_2}{x_1 - x_2}
$$

Do rovnice přímky dosadíme b

$$
y = a + \frac{y_1 - y_2}{x_1 - x_2}x
$$

a hodnotu a získáme dosazením hodnot libovolného zadaného bodu. Poté zpětně dopočteme hodnotu b.

Tím jsme schopni získat konkrétní hodnoty sklonu a posunu pro dano přímku.

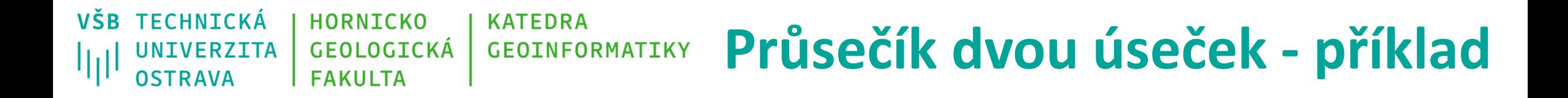

Postup hledání průsečíku si ukážeme na příkladu s konkrétními hodnotami. Máme dány dvě úsečky  $u, v$ , kde u je dána body  $P1 = [0;3]$  a  $P2 = [3;0]$ v je dána body  $P3 = [3; 2]$  a  $P4 = [1; 0]$ Použijeme rovnici přímky  $y = a + bx$ a vypočteme si a a b pro obě úsečky. Pro  $u$  bude platit:

$$
b = \frac{3 - 0}{0 - 3} = -1
$$

dosadíme pro bod  $P1 = [0, 3]$ 

$$
3 = a - 1.0
$$

a získáme rovnici pro úsečku  $u: y = 3 - x$ . Stejný postup použijeme pro úsečku v a její rovnice bude mít tvar  $y = -1 + x$ .

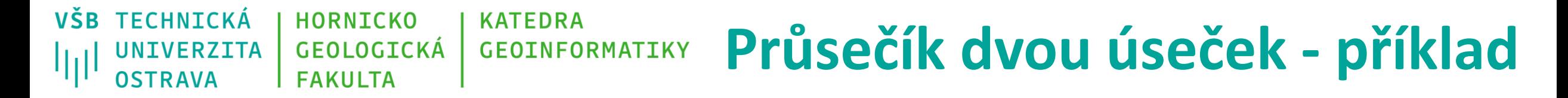

Vypočteme soustavu dvou rovnic

$$
y = 3 - x
$$

$$
y = -1 + x
$$

a dostaneme hodnoty pro bod  $P$ .

 $3 - x = -1 + x$  $4=2x$  $2 = x$ 

 $d$ osadíme

 $y = 3 - 2$  $y=1$ 

pak  $P = [2; 1].$ 

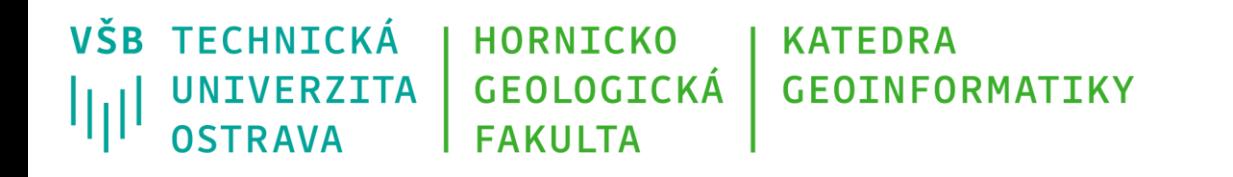

## **Průsečík úseček – speciální případy**

- 1. Úsečky jsou rovnoběžné:
	- Pokud *b1*==*b2*
- 2. jedna z úseček je rovnoběžná s osou *x*:
	- tedy *b1*==0 či *b2* ==0 => tvar rovnice *y=a*
	- *P*[*y*] = y-ová souřadnice jednoho z bodů úsečky rovnoběžné s osou *x*
- 3. jedna z úseček je rovnoběžná s osou *y*:
	- tedy b1 či b2 neexistuje (tg 90 °)
	- *P*[*x*] = x-ová souřadnice jednoho z bodů úsečky rovnoběžné s osou *y*

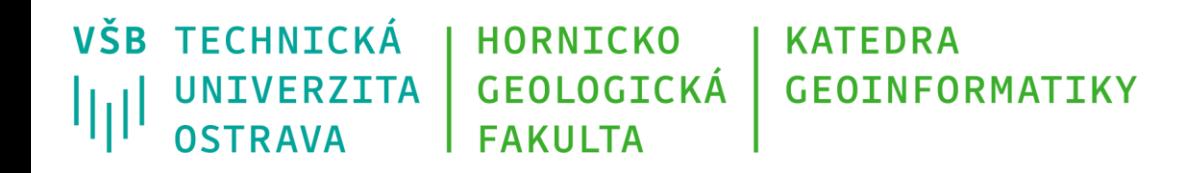

## **Průsečík dvou úseček**

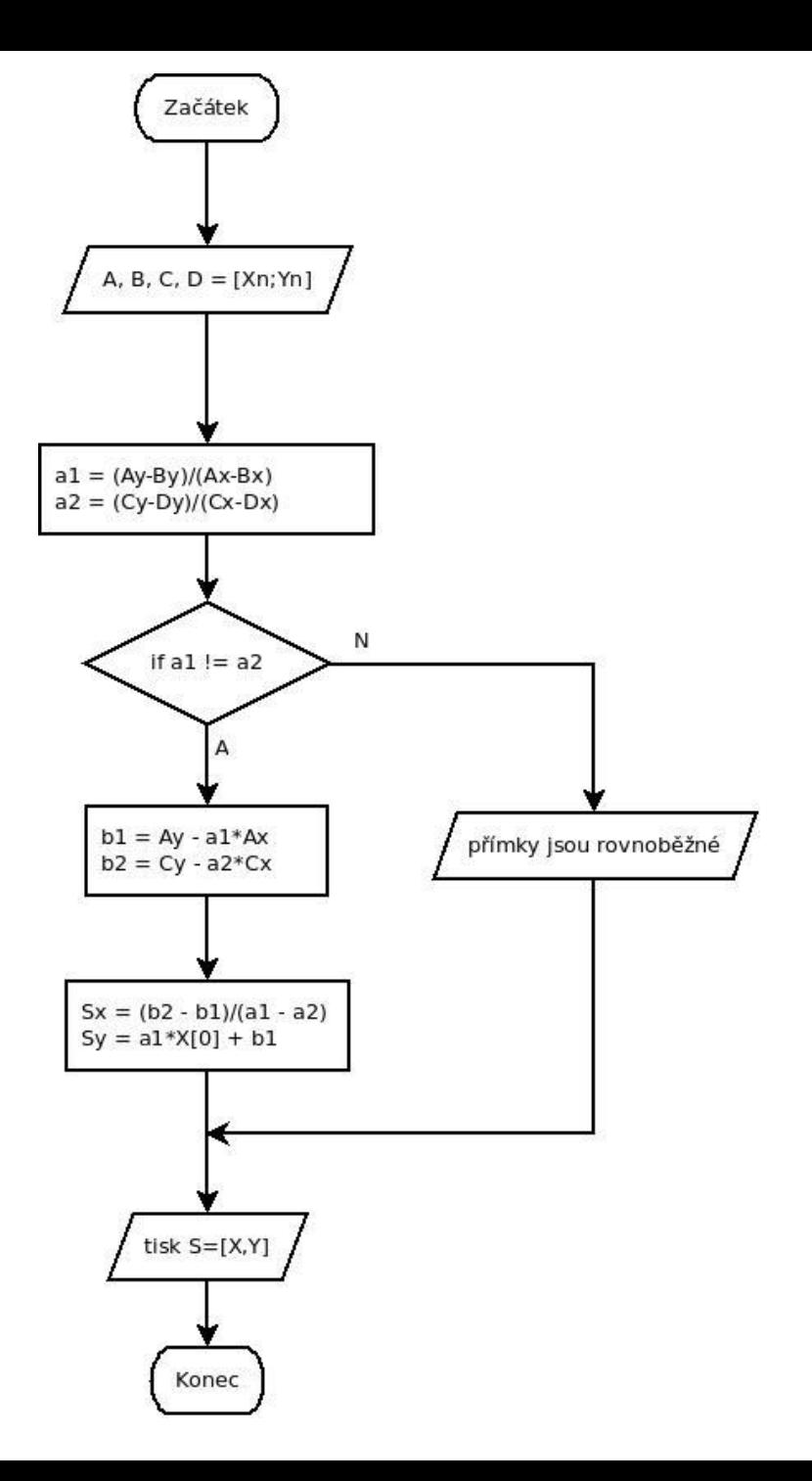

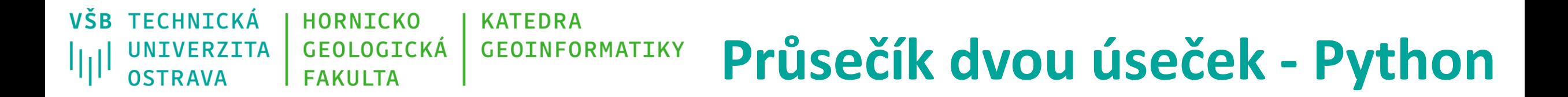

- Zadání: vytvořte skript umožňující výpočet průsečíku dvou úseček zadaných počátečním a koncovým bodem.
- 1. úsečka: body A, B; 2. úsečka: body C, D

 $A = [2.0, 4.0]$  $B = [13.0, 8.0]$  $C = [7.0, 3.0]$  $D = [10.0, 2.0]$ 

# **Průsečík dvou úseček - Python**

prusecik = [-999.0,-999.0] #vytvoreni seznamu o dvou prvcich, kam se pozdeji ulozi vypoctene souradnice pruseciku status = 0 #promenna status rozhoduje o dalsim postupu ve zpusobu vypoctu pruseciku dle stavajici situace

#vypocet parametru b – směrnice (sklon) primky

try: #funkce try umoznuje vyzkouset konkretni prikaz(y) a urcit pomoci except, co se ma stat, pokud je nelze realizovat #v tomto pripade je potreba osetrit situaci, kdy je nektera z usecek rovnobezna s osou y a tudiz parametr b neexistuje  $b1 = (B[1]-A[1])/(B[0]-A[0])$ 

except:

print ("prvni usecka je rovnobezna s osou y")

status = 1 #hodnota 1 oznacuje stav, kdy je prvni usecka rovnobezna s osou y

### try:

 $b2 = (D[1]$ -C[1])/(D[0]-C[0])

except:

```
print ("druha usecka je rovnobezna s osou y")
```
if status  $== 1$ :

status = 3 #hodnota 3 oznacuje stav, kdy jsou obe usecky rovnobezne s osou y

else:

status = 2 #hodnota 2 oznacuje stav, kdy je druha usecka rovnobezna s osou y

## **Průsečík dvou úseček - Python**

if status == 1: #podminka resici situaci, kdy je prvni primka rovnobezna s osou y, pak je x-ova souradnice #pruseciku rovna x-ove souradnici jednoho z jejich bodu (v nasem pripade bodu A nebo B) prusecik $[0] = A[0]$  $a2 = C[1] - b2 * C[0]$ prusecik $[1] = a2 + b2$  \* prusecik $[0]$ elif status == 2: #podminka resici situaci, kdy je druha primka rovnobezna s osou y, pak je x-ova souradnice

#pruseciku rovna x-ove souradnici jednoho z jejich bodu (v nasem pripade bodu C nebo D) prusecik $[0] = C[0]$ 

```
a1 = A[1] - b1*A[0]
```

```
prusecik[1] = a1 + b1 * prusecik[0]
```

```
elif status == 3:
```
print ("primky jsou rovnobezne, prusecik neexistuje")

## **Průsečík dvou úseček - Python**

else: #ani jedna z usecek neni rovnobezna s osou y, tedy pro obe z nich existuje parametr b

#pocitam parametr a = svisly posun na ose y

 $a1 = A[1] - b1*A[0]$ 

 $a2 = C[1] - b2*C[0]$ 

#pokud je smernice obou primek totozna, jsou rovnobezne

if  $h1 == h2$ :

print ("primky jsou rovnobezne, prusecik neexistuje")

else:

 $prusecik[0] = (a2-a1)/(b1-b2)$  #vypocet x-ove souradnice pruseciku prusecik[1] = a1 + b1\*prusecik[0] #vyopocet y-ove souradnice pruseciku dosazenim do rovnice primky

print(prusecik)

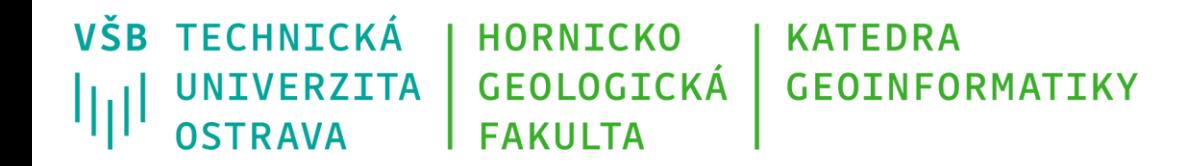

## **Průsečík dvou úseček**

• Ověření, že průsečík (ne)leží mezi dvěma body zadané úsečky:

if  $(P1[X]-P[X])^*(P[X]-P2[X])>=0$  and  $(P1[Y]-P[Y])^*(P[Y]-P2[Y])>=0$ 

• Porovnávají se rozsahy souřadnic

## **Vzdálenost bodu od přímky**

Zadání:

Najděte nejmenší vzdálenost d bodu A od přímky p. Hledáme tedy  $distance(A, p)$ . Řešení:

Připomeneme si analytické vzorce v eukleidovské rovině.

Označíme-li souřadnice bodu  $A = [x_A, y_A],$ 

a přímku p určíme body P1 a P2, kde  $P1 = [x_1, y_1]$  a  $P2 = [x_2, y_2]$ ,

pak vzorec pro vzdálenost bodu  $A$  od přímky  $p$  bude vypadat takto:

$$
distance(A, p) = \frac{x_A(y_1 - y_2) + x_1(y_2 - y_A) + x_2(y_A - y_1)}{\sqrt{(x_2 - x_1)^2 + (y_2 - y_1)^2}}
$$

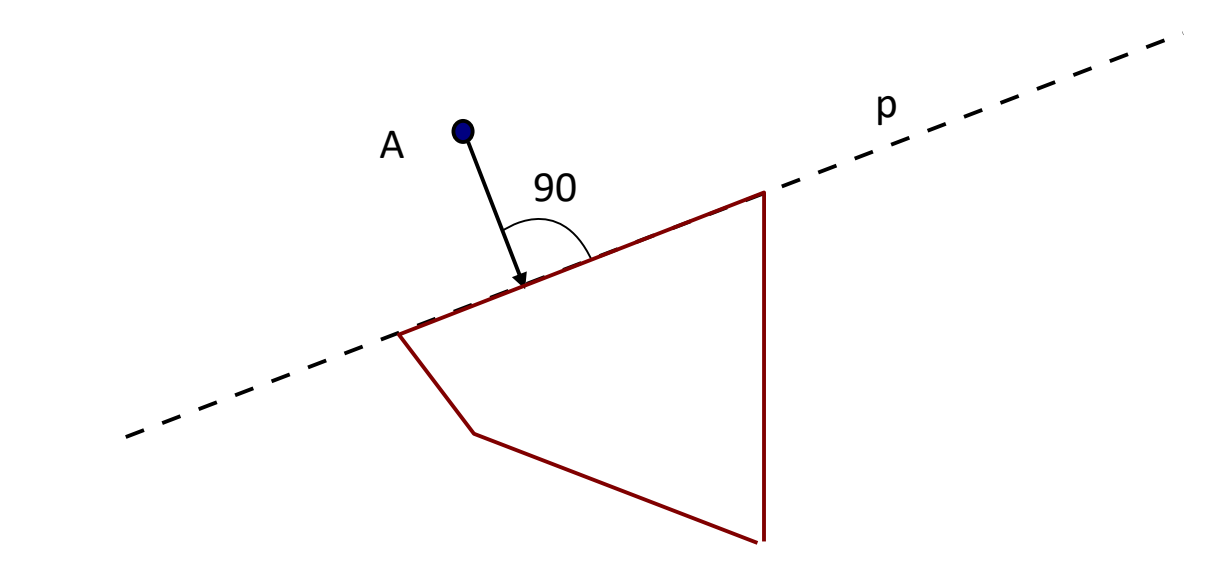

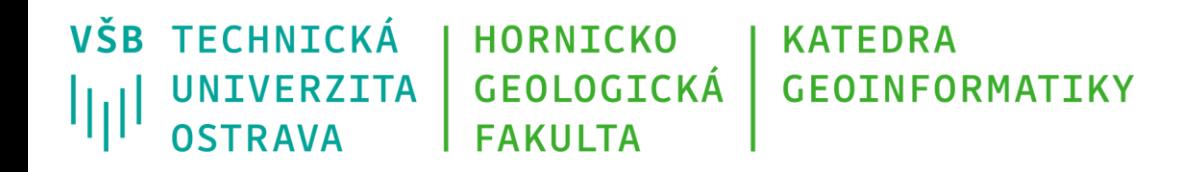

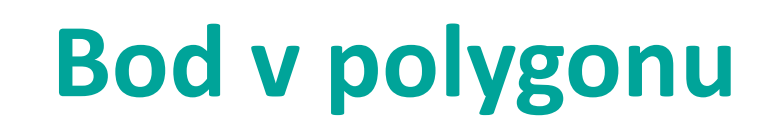

- Testování zdali daný bod (B) leží uvnitř polygonu zadaného lomovými body
- Možno využít tzv. "Ray casting" algoritmus
- Princip:
	- 1. z testovaného bodu B vedeme polopřímku (úsečku), vhodný směr = tak, aby byla rovnoběžná s jednou z os
	- 2. v cyklu načítáme jednotlivé úsečky polygonu a počítáme počet průsečíků mezi těmito úsečkami a pomocnou úsečkou vedenou z bodu B
	- 3. pokud je počet průsečíků lichý -> bod v polygonu leží, pokud je sudý -> bod v polygonu neleží

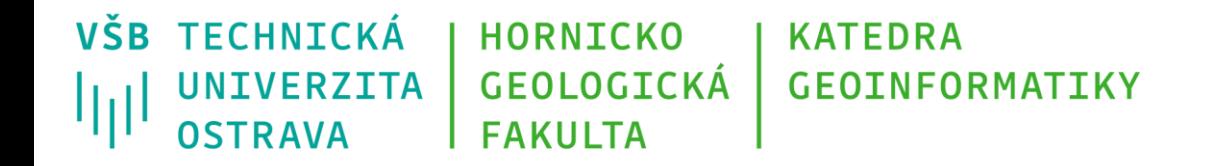

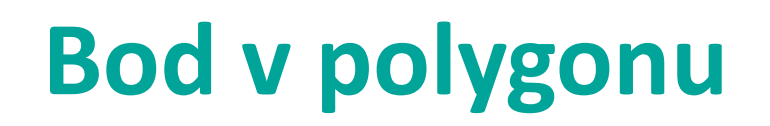

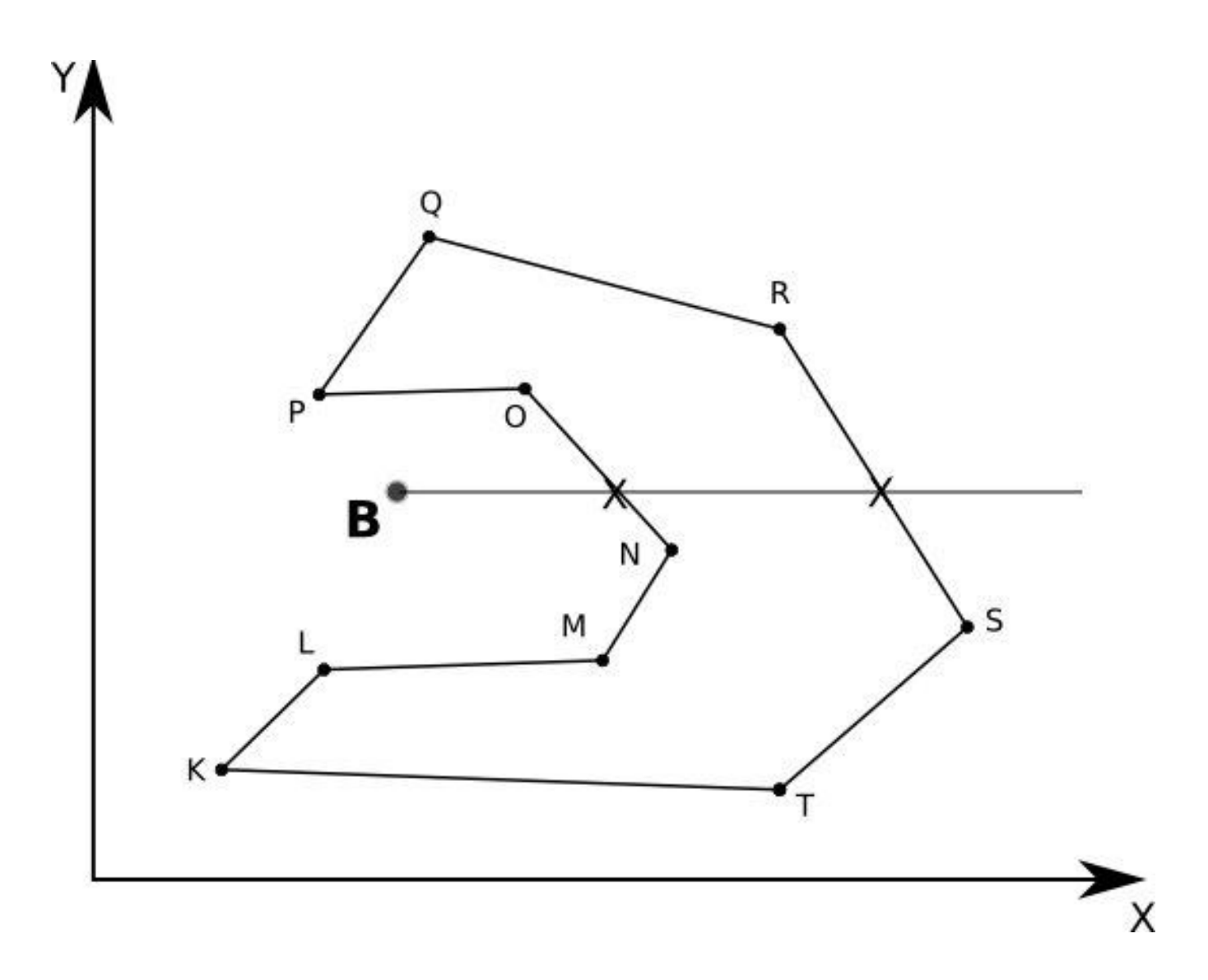

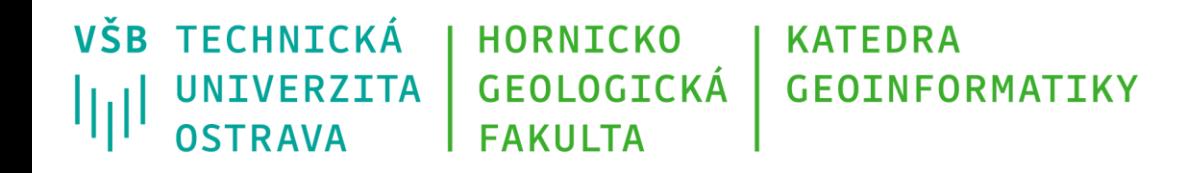

## **Bod v polygonu**

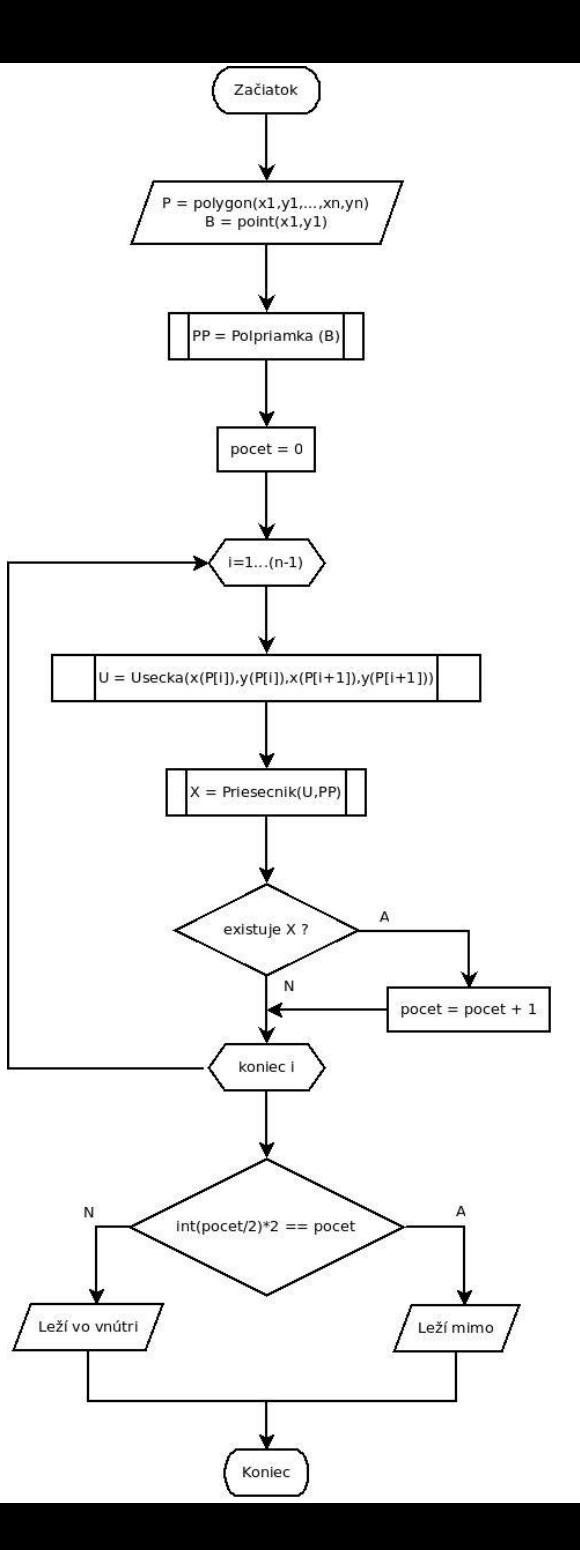

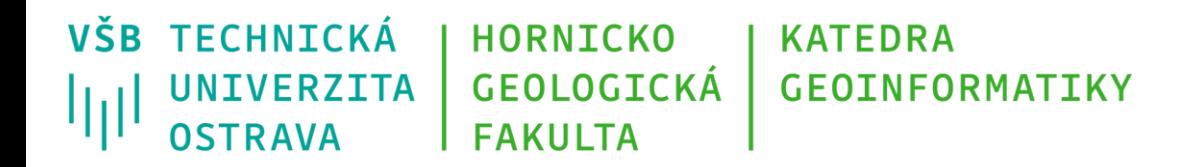

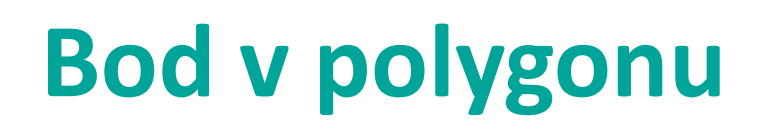

Problémy popsaného algoritmu:

• Pokud leží bod přímo na hraně či velmi blízko k hraně polygonu, může dojít k chybnému napočítání průsečíků – kvůli použití datového typu float, případně špatnému zaokrouhlování

#### VŠB TECHNICKÁ **HORNICKO KATEDRA UNIVERZITA GEOLOGICKÁ GEOINFORMATIKY** ЩI **OSTRAVA FAKULTA**

## **Generalizace geometrie linie**

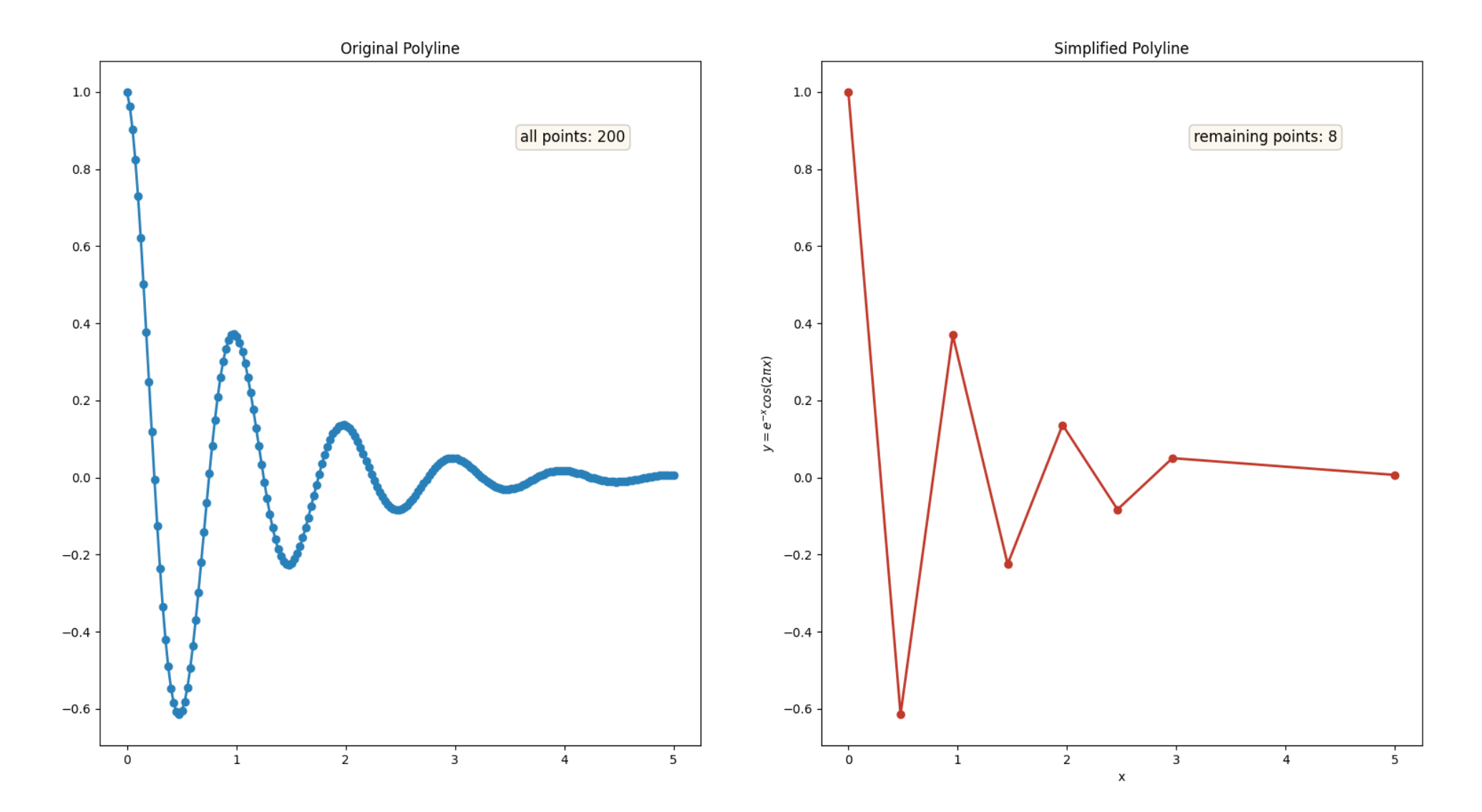

Obrázek převzat z: <https://towardsdatascience.com/simplify-polylines-with-the-douglas-peucker-algorithm-ac8ed487a4a1>

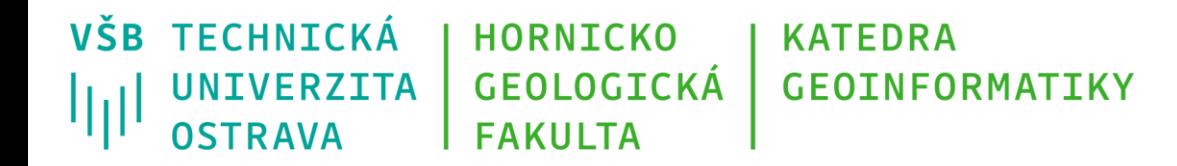

## **Generalizace geometrie linie**

- Možné důvody:
	- Potřeba redukce množství dat (pro uložení, vizualizaci, atd.)
	- Generalizace kvůli měřítka mapy
- Velmi rozšířený je algoritmus Ramer–Douglas–Peucker (označovaný také jako Douglas–Peucker algoritmus)
	- jednoduchý
	- z linie na vstupu jsou postupně odebírány body (vrcholy) na základě stanovené maximální vzdálenosti definované uživatelem
	- výstupní linie se snaží co nejvíce zachovat tvar vstupní linie
	- algoritmus v základní podobě vyžaduje rozšíření, aby například nedocházelo ke tvorbě výstupní linie, která samu sebe protíná

## **Ramer–Douglas–Peucker algoritmus**

- Vstup:
	- Linie daná sadou bodů (vrcholů)
	- Parametr epsilon specifikující maximální vzdálenost výstupní linie od vstupní

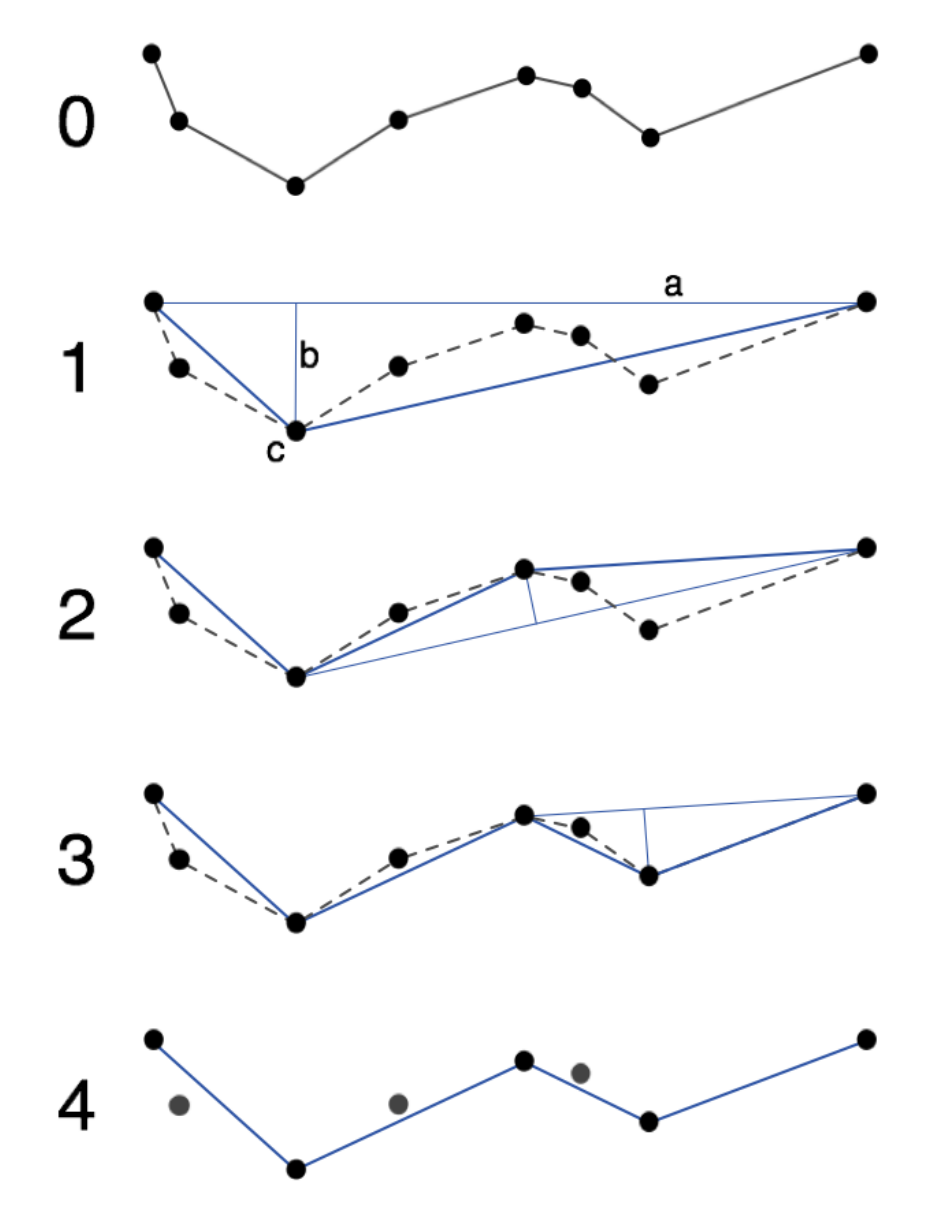

Obrázek převzat z: [https://cs.m.wikipedia.org/wiki/Soubor:Douglas\\_Peucker.png](https://cs.m.wikipedia.org/wiki/Soubor:Douglas_Peucker.png)

VŠB TECHNICKÁ **HORNICKO KATEDRA Ramer–Douglas–Peucker algoritmus UNIVERZITA** GEOLOGICKÁ **GEOTNEORMATTKY FAKULTA OSTRAVA** 

### Princip:

- algoritmus vytvoří spojnici počátečního a koncového bodu linie a pro každý další bod vypočte kolmou vzdálenost k této spojnici
- maximální vypočtená vzdálenost je porovnána s parametrem epsilon:
	- pokud je vzdálenost větší, je vstupní linie v daném bodě rozdělena na dvě samostatné linie, které jsou dále zpracovávány samostatně
	- pokud je vzdálenost menší, bod je odstraněn
- algoritmus používá rekurzi výše popsaný postup je opakován dokud vznikající dělené linie nemají již jen dva body, respektive dělené linie neobsahují žádné body, jejichž vzdálenost je větší než parametr epsilon

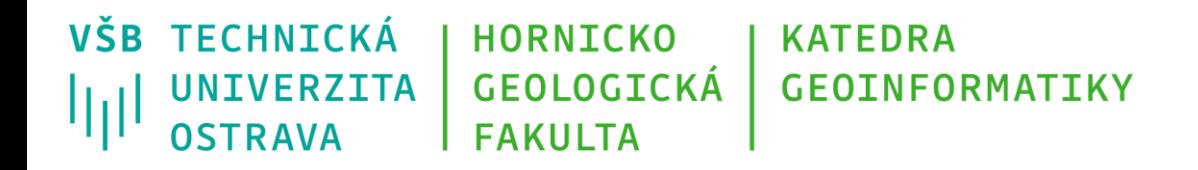

# **Výpočet plochy polygonu**

Jednoduchý způsob výpočtu plochy polygonu nepravidelného tvaru je:

- 1. rozdělit polygon na jednotlivé plochy reprezentované trapezoidy mezi dvojicemi bodů a osou x (či y)
- 2. jednoduše počítat plochu jednotlivých trapezoidů

**A = (x2-x1) \* (y2+y1) / 2** 

3. součet ploch jednotlivých trapezoidů = plocha celého polygonu

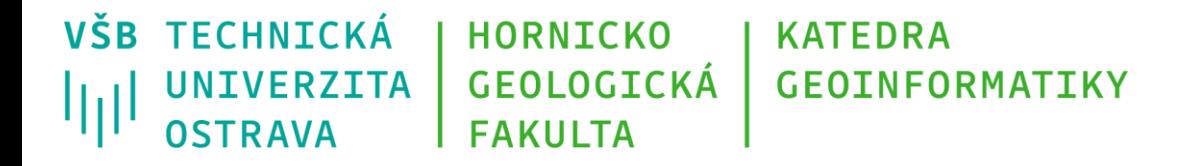

## **Výpočet plochy polygonu**

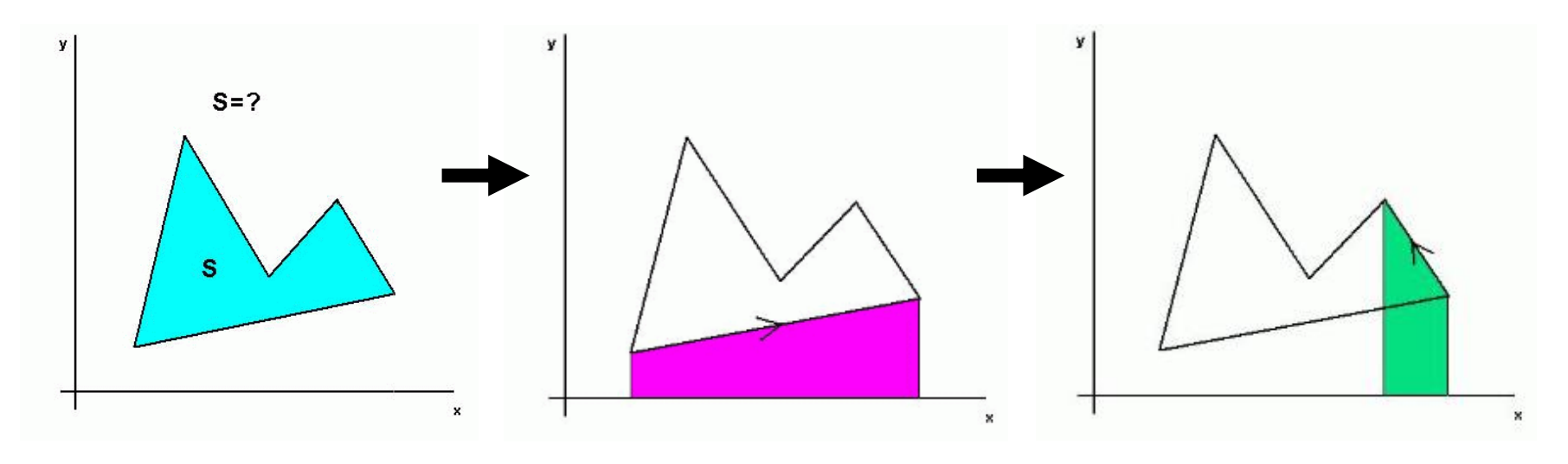

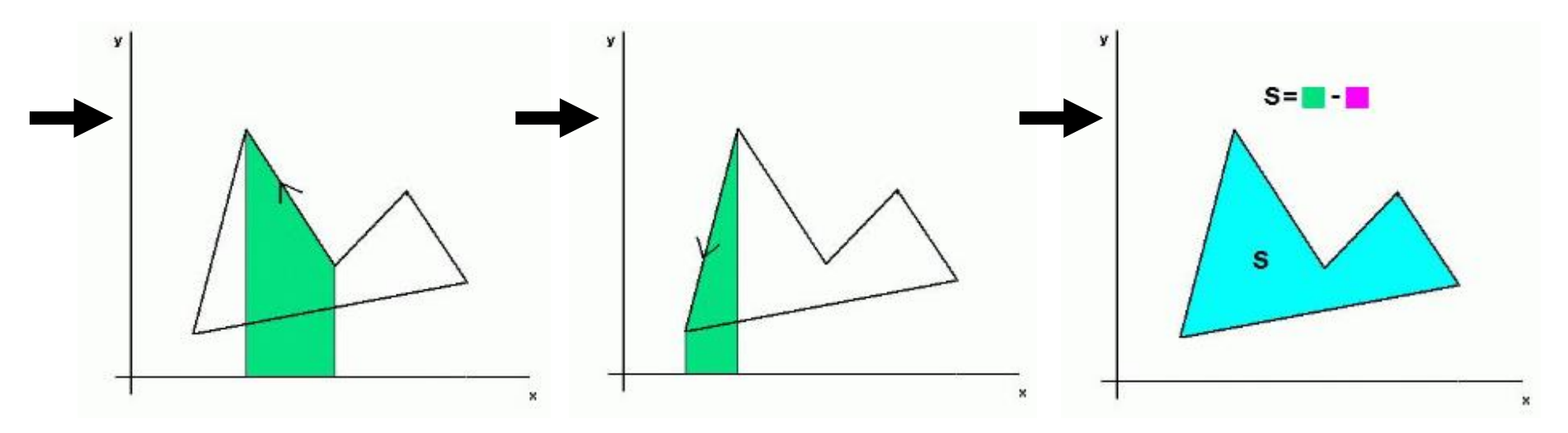

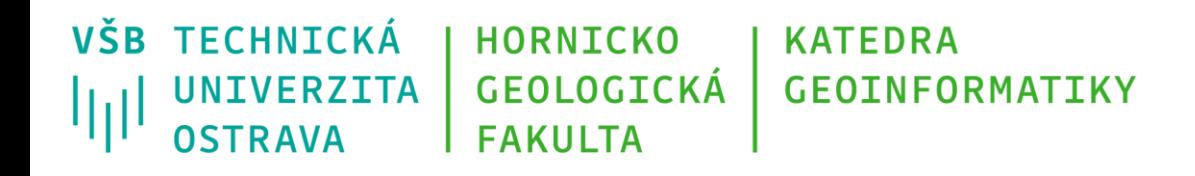

## **Výpočet plochy polygonu**

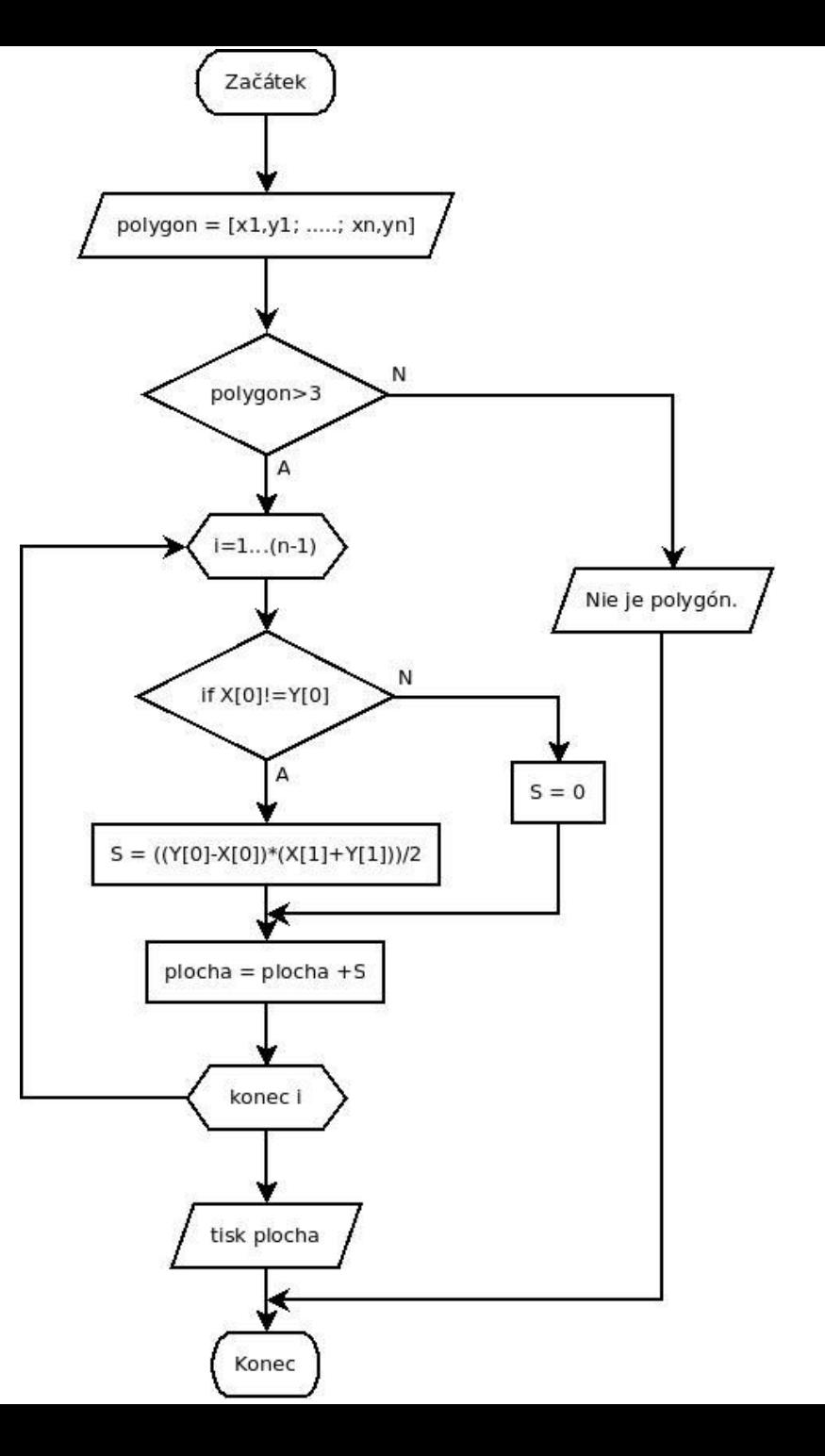

# **Výpočet plochy polygonu**

Speciální případy

- **Část polygonu nebo celý polygon leží v záporných souřadnicích** (řešení: převést celý polygon do kladných souřadnic)
- **Polygon je zapsaný v protisměru hodinových ručiček**: výsledek bude správný, ale v záporných souřadnicích (řešení: výsledek je nutné označit jako absolutní hodnotu)
- **Hranice polygonu se mezi sebou kříží**

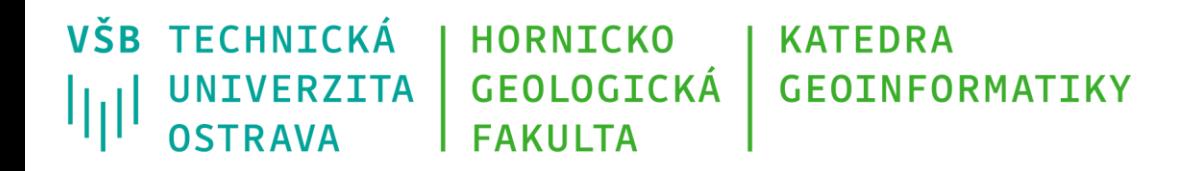

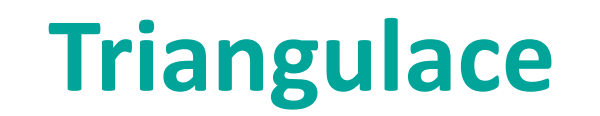

- Úloha triangulace spočívá v rozdělení roviny do sady trojúhelníků, jejichž vrcholy jsou určeny vstupní množinou bodů M = {P1, P2, …, PN}*.*
- Požadavky:
	- Sjednocení všech trojúhelníků tvoří konvexní obal množiny bodů M.
	- V trojúhelníku neleží žádný další bod z množiny M.
- V geoinformatice se používá zejména při tvorbě digitálních modelů terénu (DMT) či 3d modelů objektů.

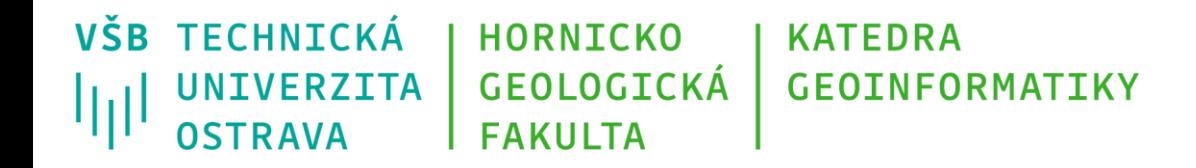

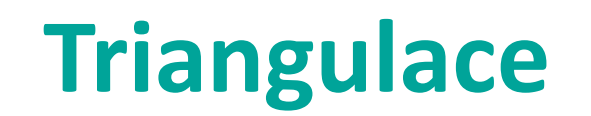

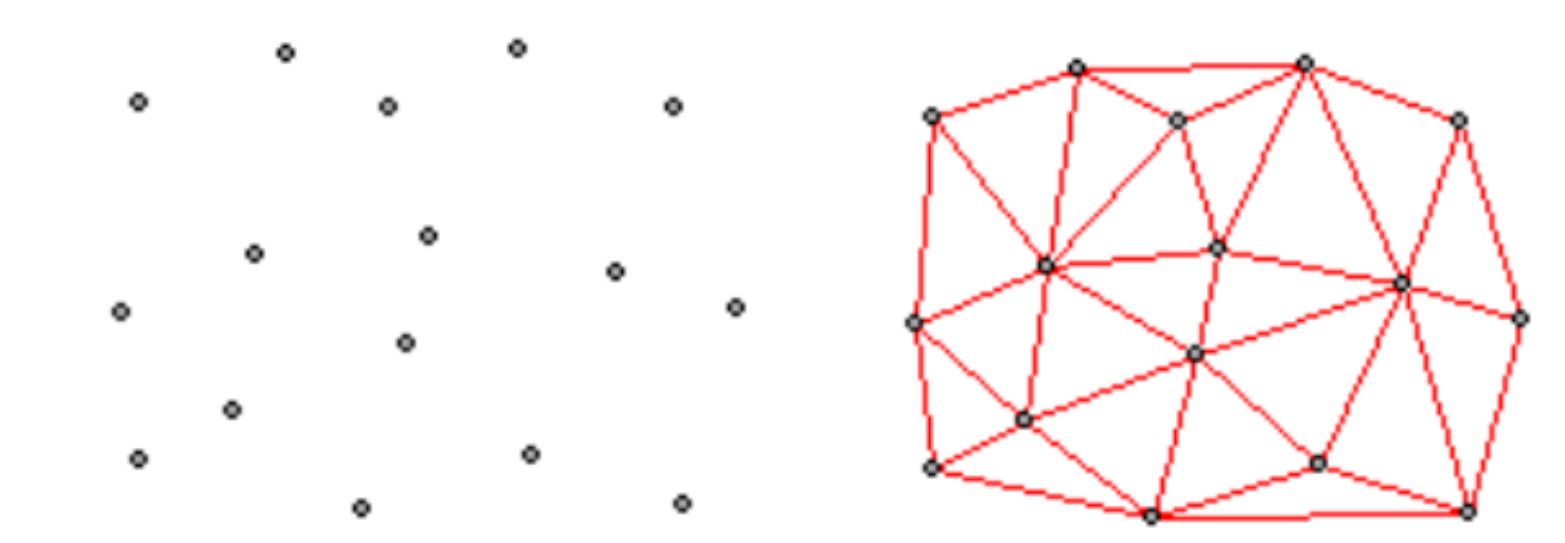

Obrázky převzaty z [http://www.georeference.org/doc/transform\\_triangulation.htm](http://www.georeference.org/doc/transform_triangulation.htm)

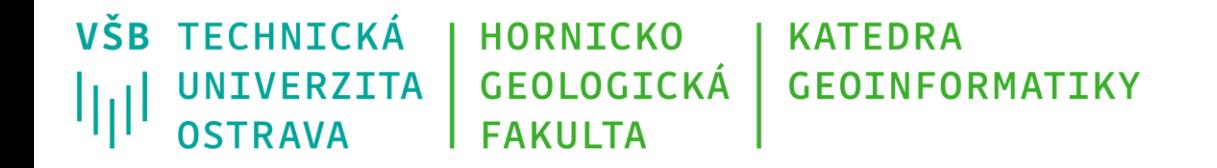

## **Triangulace v rovině**

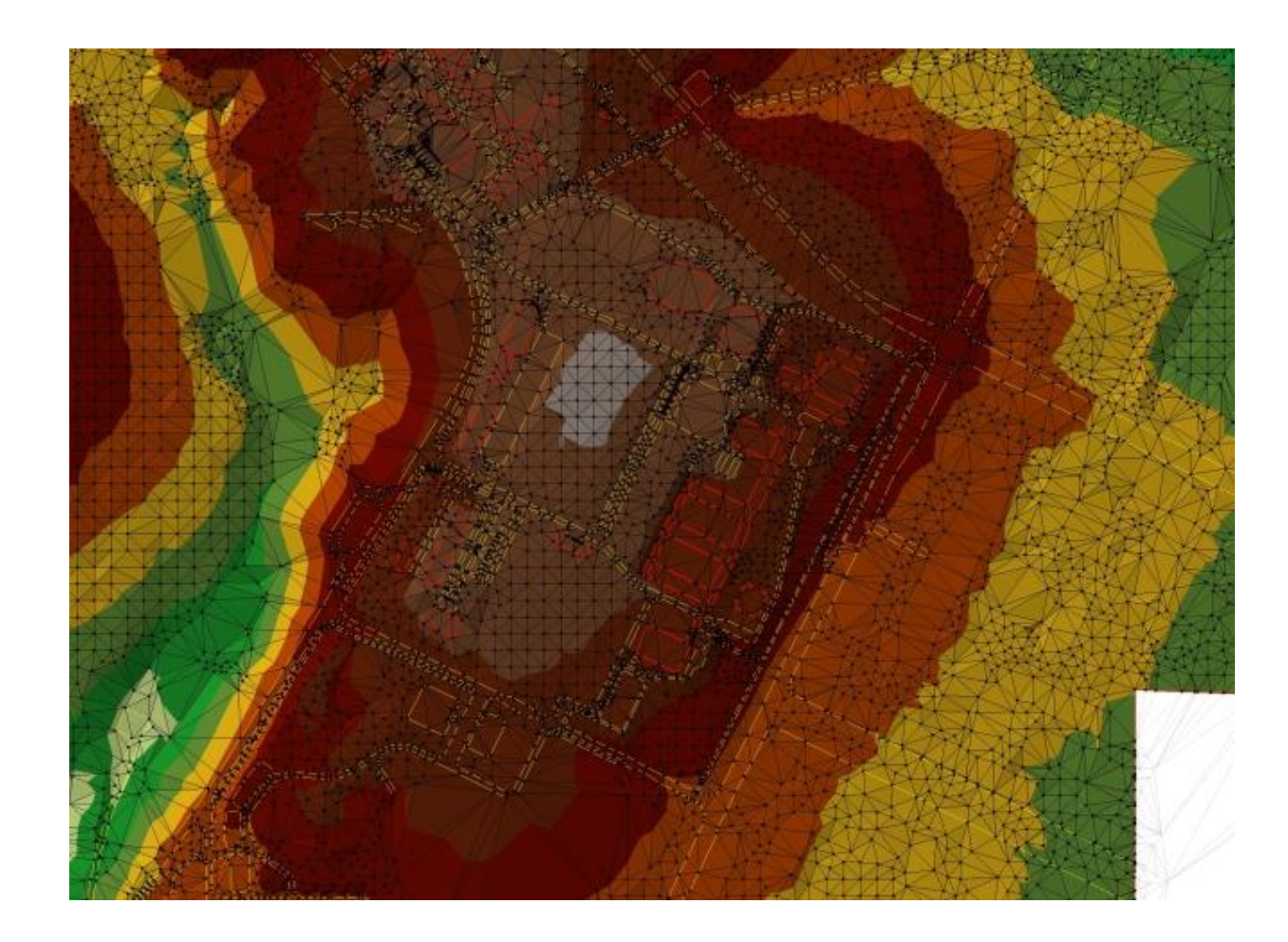

Obrázek převzat z <http://gis.vsb.cz/vojtek/index.php?page=git-fast/cviceni02>

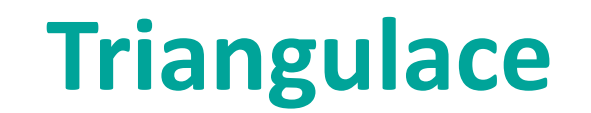

Způsob geometrické konstrukce určuje metody řešení:

- Delaunayho triangulace,
- Greedy triangulace,

• ...

• triangulace s povinnými hranami (Constrained triangulace),

## **Delaunayho triangulace**

Nejčastější triangulace, trojúhelníky se blíží rovnostranným (těm, co nejlépe reprezentují lokální povrch)

Princip:

- algoritmus vezme tři body, proloží jimi kružnici, když uvnitř kružnice neleží bod, vytvoří trojúhelník, pokud tam bod je, vybere jiné tři body
- tento proces je prováděn rekurzivně (možnost rozdělit celou oblast na menší části, ty řešit a pak poskládat dohromady)

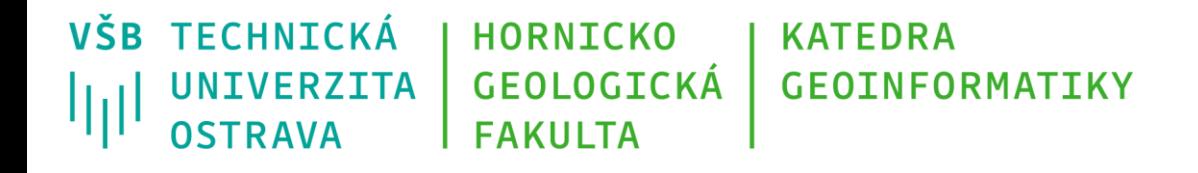

## **Delaunayho triangulace**

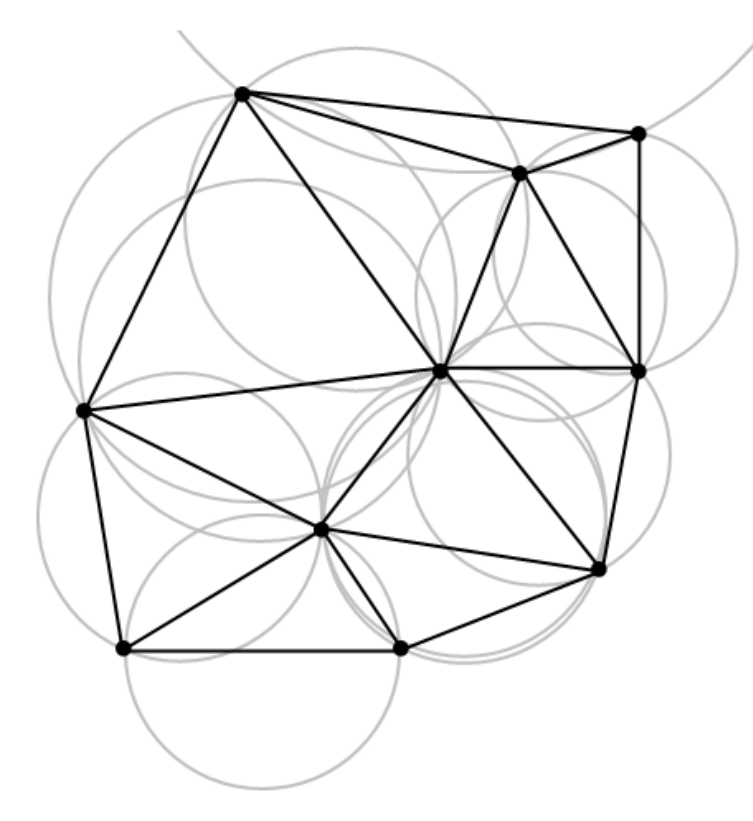

Obrázek převzat z [http://74fdc.wordpress.com/2012/03/01/delaunay](http://74fdc.wordpress.com/2012/03/01/delaunay-triangulation-creating-a-dynamic-design-expression/)triangulation-creating-a-dynamic-design-expression/

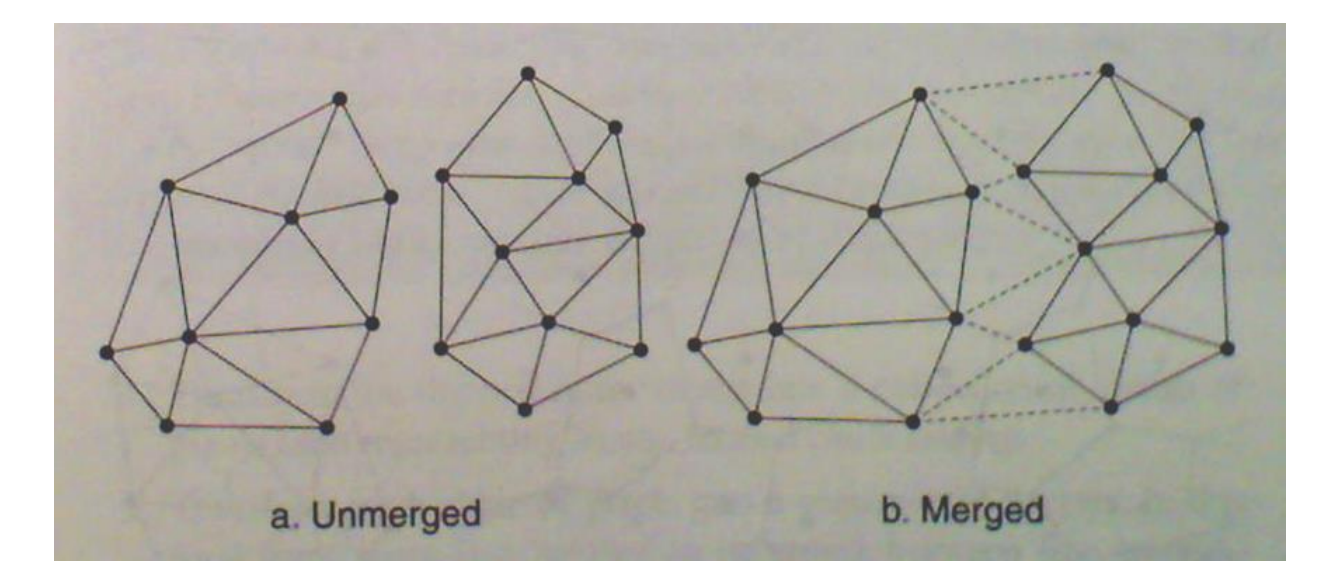

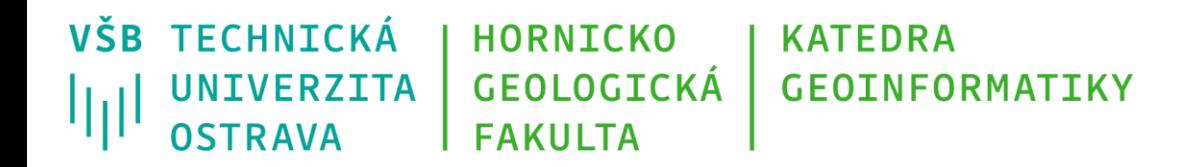

## **Delaunayho triangulace**

### Vlastnosti:

- Je maximalizován minimální úhel pro každý trojúhelník (není minimalizován maximální).
- Je dodržen princip optimálního i globálního kritéria minimálního úhlu.
- Výsledek je jednoznačný, pokud nejsou 4 body na kružnici.

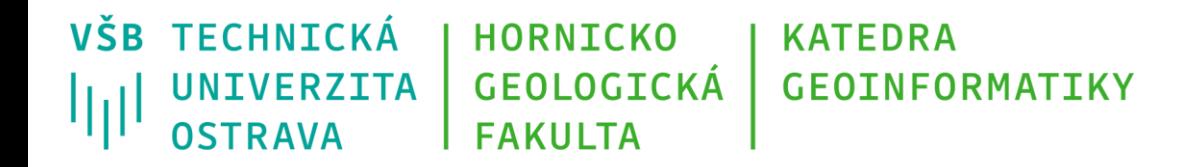

## **Delaunayho triangulace**

Prohazování hran řeší lokální optimalizaci. Označuje se pojmem legalizace a vychází z ověřování polohy protějších vrcholů vůči opsané kružnici.

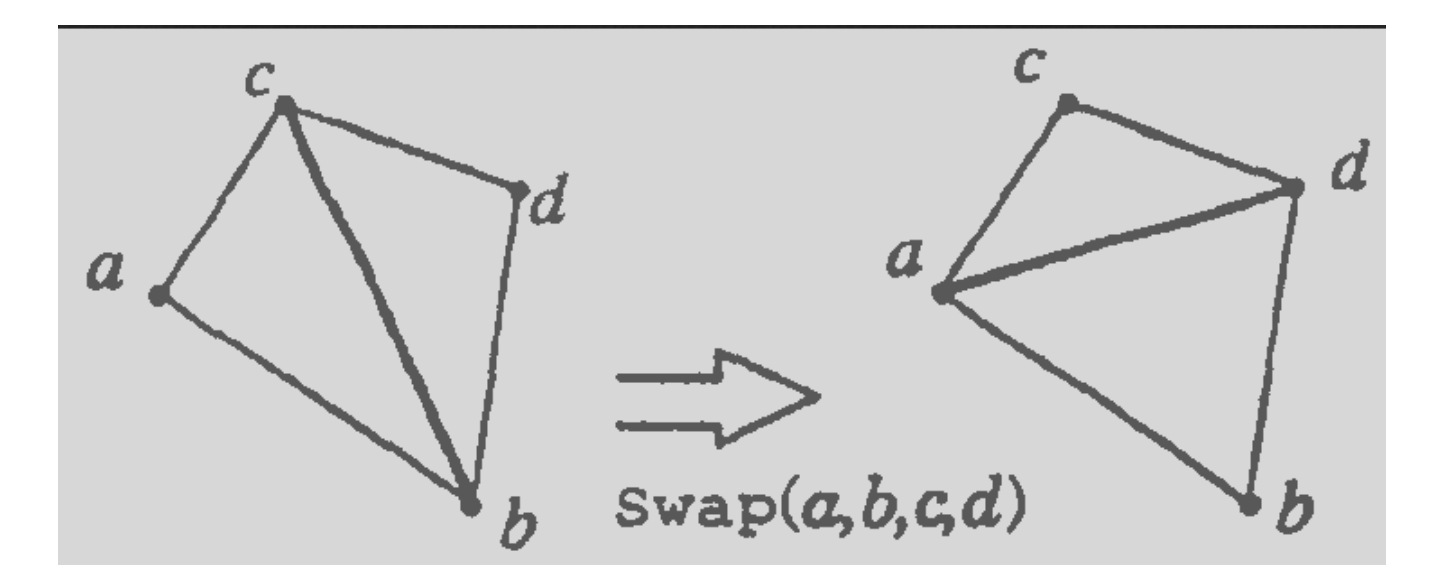

Obrázek převzat z [http://patentimages.storage.googleapis.com/WO1999034336A1/imgf000143\\_0001.png](http://patentimages.storage.googleapis.com/WO1999034336A1/imgf000143_0001.png)

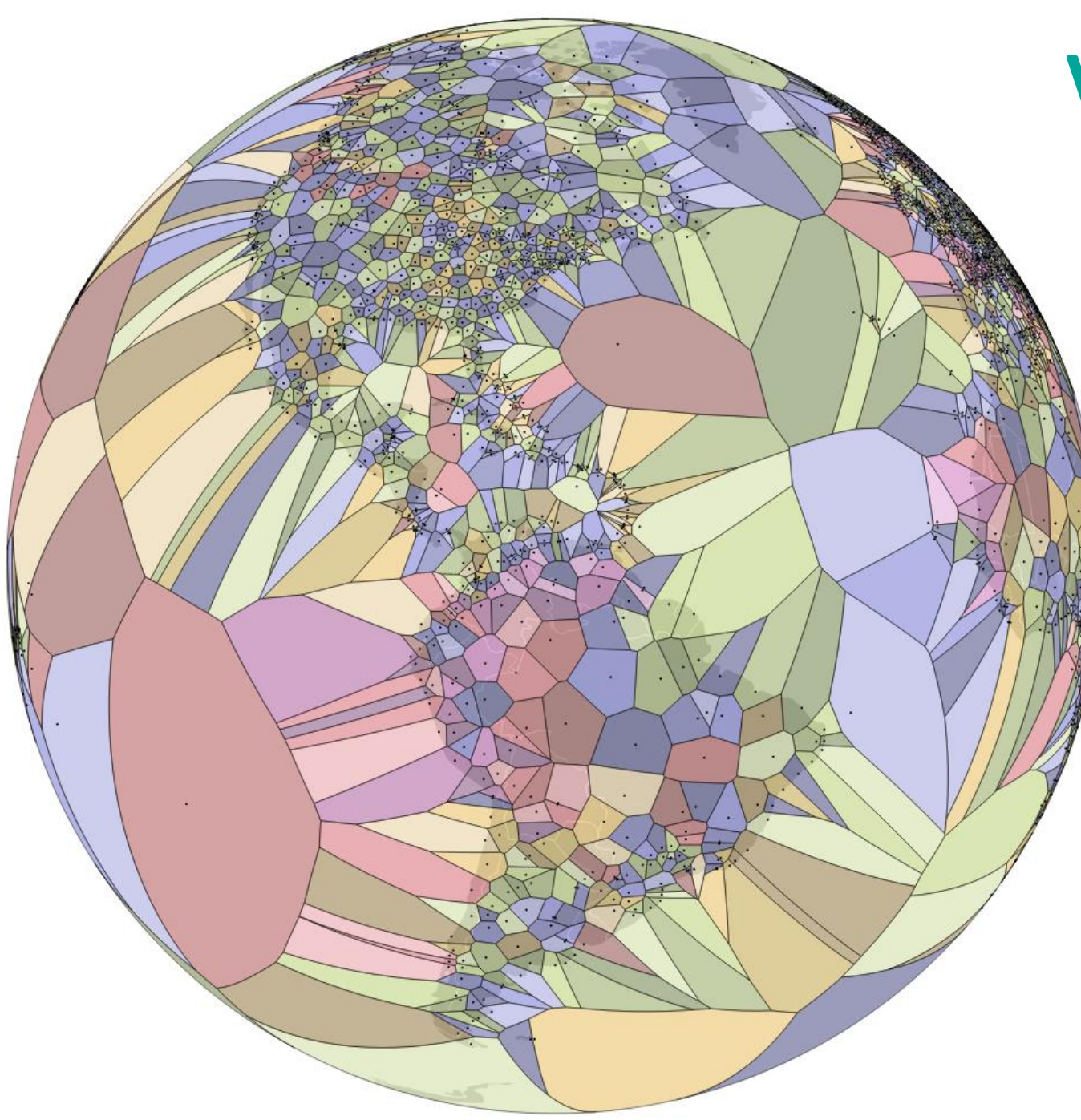

## **Voronoiovy diagramy**

neboli Thiessenovy polygony

Vstup = sada bodů

Výstup = polygonová vrstva, polygony jsou vytvářeny okolo každého bodu tak, aby celá plocha polygonu byla nejblíže k bodu vstupní vrstvy, který v polygonu leží

<https://www.jasondavies.com/maps/voronoi/airports/>

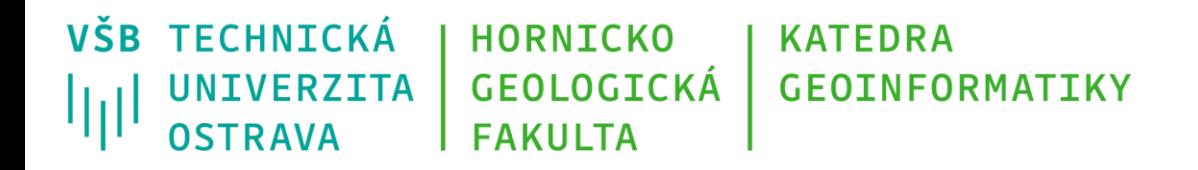

## **Voronoiovy diagramy**

Pro tvorbu Voronoivých diagramů existuje několik algoritmů:

- Llyodův relaxační algoritmus (iterační)
- Fortuneův algoritmus
- Jump flooding algoritmus
- Většina algoritmů je přímo či nepřímo založena na vytvoření Delaunayho triangulace a následném odvození Voronoiova diagramu vytvořením duálního grafu z výsledku triangulace
	- středy kružnic Delaunayho triangulace tvoří vrcholy polygonů Voronoiva diagramu

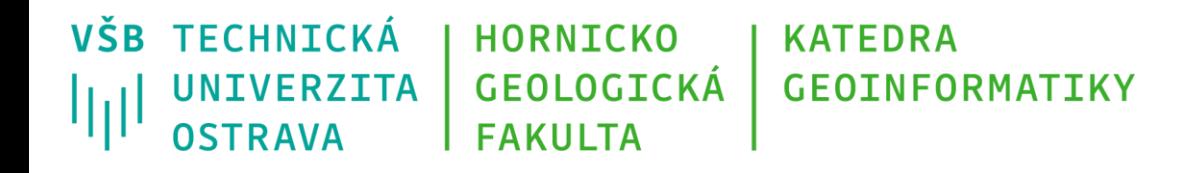

## **Voronoiovy diagramy**

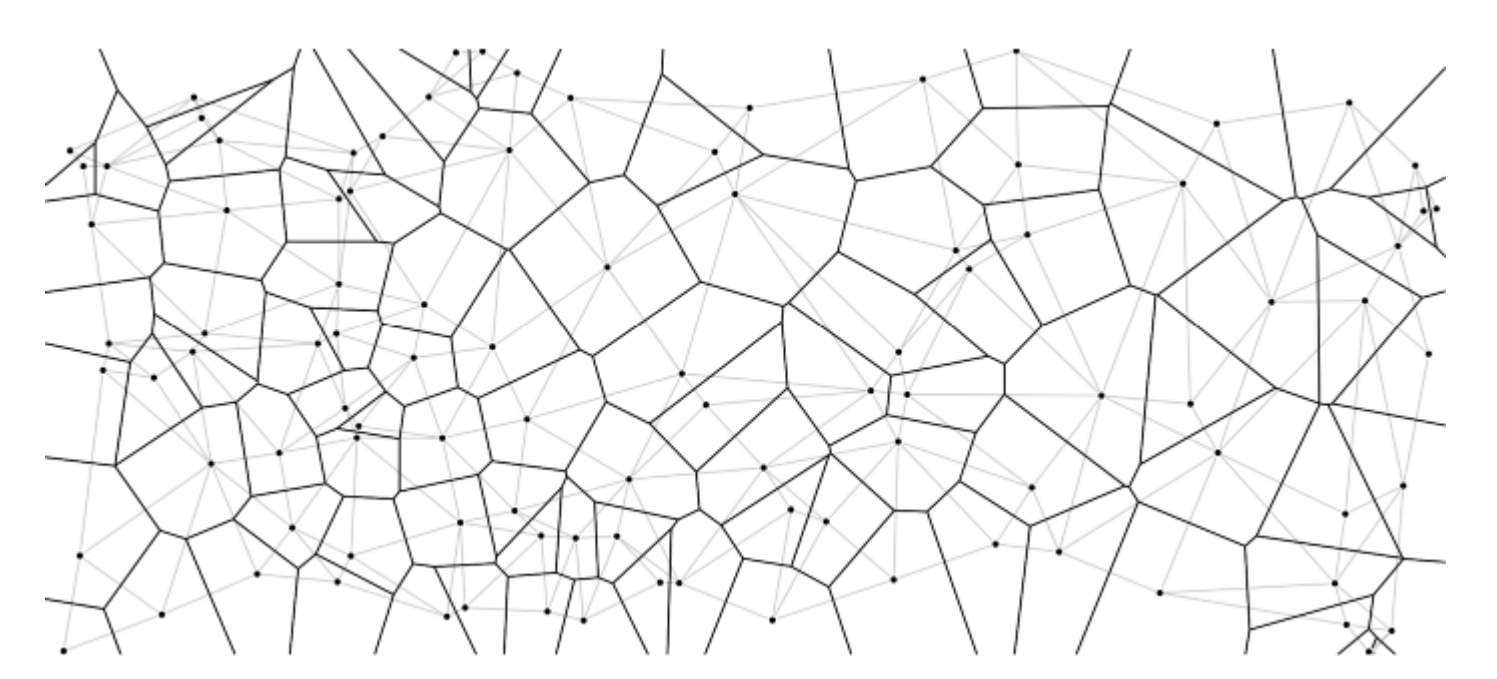

Obrázek převzat z https://towardsdatascience.com/the[fascinating-world-of-voronoi-diagrams-da8fc700fa1b](https://towardsdatascience.com/the-fascinating-world-of-voronoi-diagrams-da8fc700fa1b)

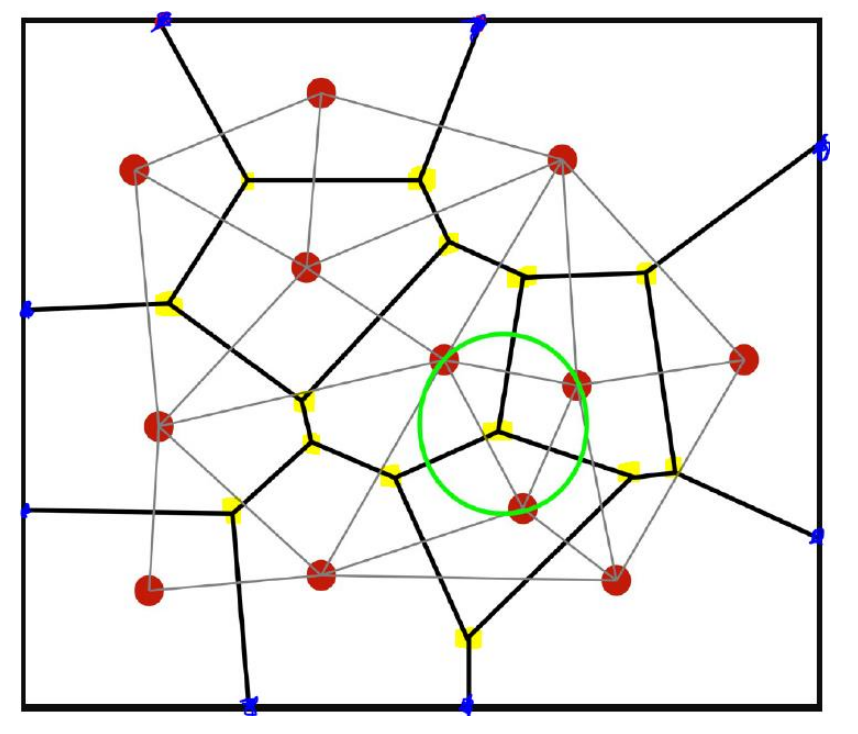

Obrázek převzat [z https://stackoverflow.com/questions/59869376/calculating-the](https://stackoverflow.com/questions/59869376/calculating-the-infinity-points-edges-of-the-delaunay-triangulation)infinity-points-edges-of-the-delaunay-triangulation

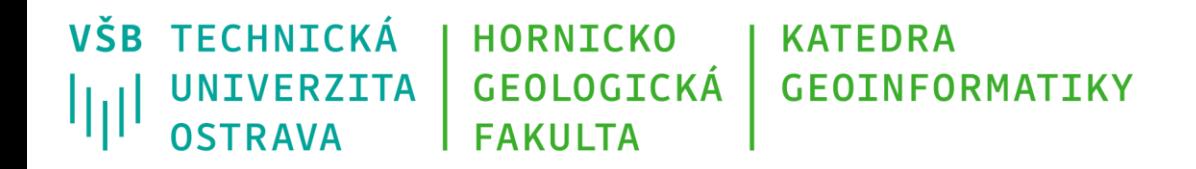

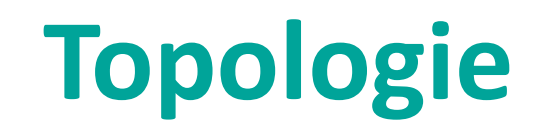

- topologie umožňuje modelovat prostorové vztahy mezi objekty jedné třídy (vrstvy) či objekty dvou samostatných tříd
- topologická pravidla lze použít pro sledování těchto vztahů a jejich dodržování
- nedodržení těchto pravidel lze pomocí editačních nástrojů najít a opravit.
- nelze ale předcházet vzniku chyb v datech samotných

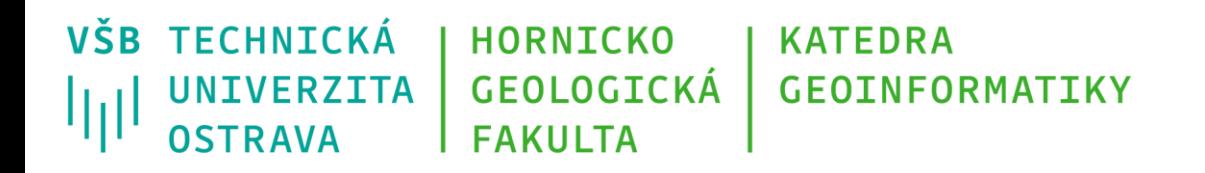

## **Topologické vazby – bod**

- bod bod: pracuje se jedině se vzdáleností dvou bodů (nejbližší bod k danému bodu apod.)
- bod linie:
	- Musí ležet na linii
	- Musí být koncovým bodem linie
	- Musí být dále/blíže než bod linie
- bod polygon:
	- musí být uvnitř polygonů
	- musí ležet na hranici

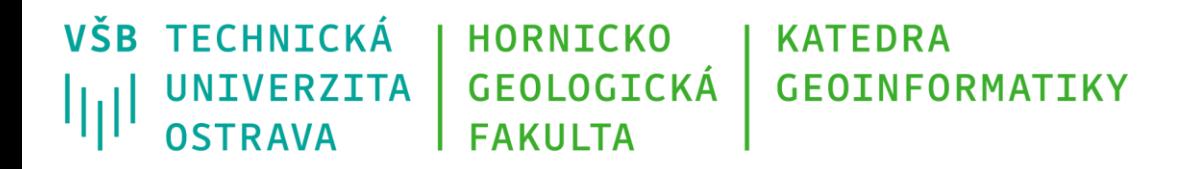

## **Topologické vazby – linie**

- Jedna linie:
	- nesmí mít volné konce
	- nesmí překrývat/protínat samy sebe
- Linie linie:
	- nesmí se protínat/překrývat
	- musí/nesmí mít s jinou linií společný koncový bod (návaznost).
- Linie polygon:
	- musí ležet na hranici polygonu

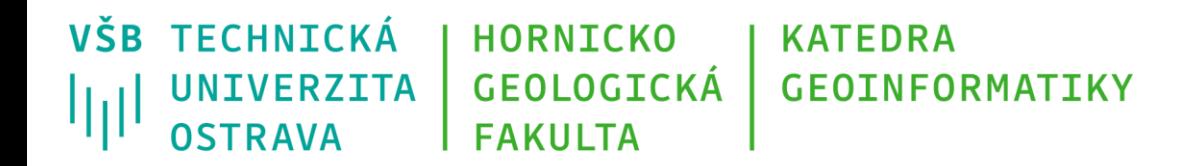

# **Topologické vazby – polygon**

- Polygon polygon:
	- polygony (jedné vrstvy) se nesmí překrývat,
	- obsažnost jeden polygon obsahuje druhý nebo je obsažen (contains, overlaps),
	- musí mít totožné hranice (polygony dvou vrstev)

### **VŠB TECHNICKÁ HORNICKO KATEDRA Implementace topologických GEOLOGICKÁ GEOINFORMATIKY UNIVERZITA** ارزا **OSTRAVA FAKULTA vztahů**

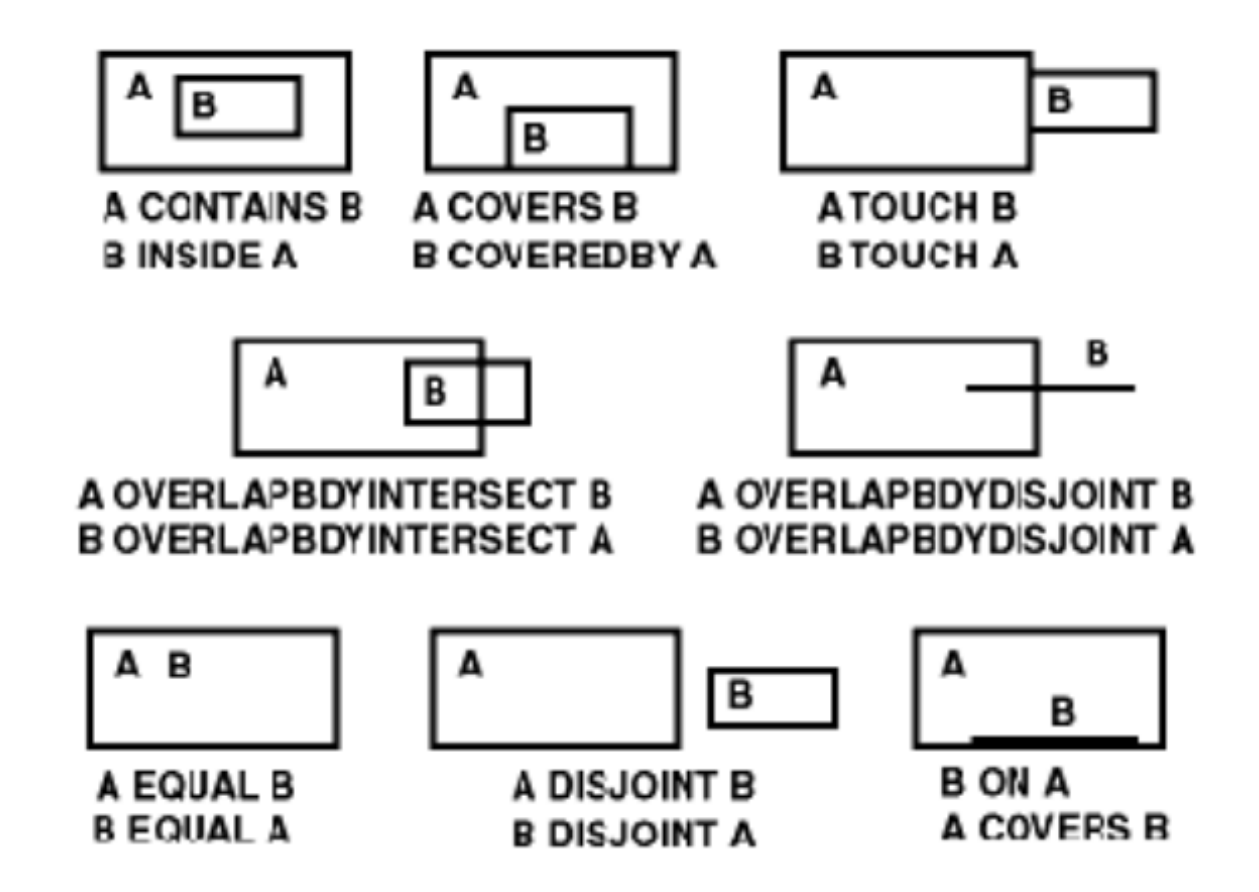

Obrázek převzat z [http://docs.oracle.com/html/A88805\\_01/sdo\\_intr.htm](http://docs.oracle.com/html/A88805_01/sdo_intr.htm)

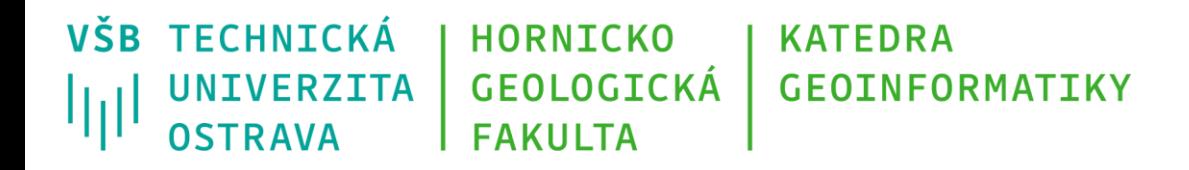

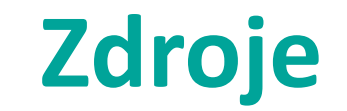

- Douglas, D. H., & Peucker, T. K. Algorithms for the reduction of the number of points required to represent a digitized line or its caricature. Cartographica: The International Journal for Geographic Information and Geovisualization, 1973, 10(2), 112–122. doi:10.3138/fm57–6770-u75u-7727
- Egenhofer, M., Sharma, J., David, M.: A critical comparison of the 4-intersection and 9-intersection models for spatial relations: formal analysis. Auto-Carto, 1993.
- Fuksa, M.: Delaunayova triangulace s omezením (CDT) v E2 a E3, DP. Plzeň 2006
- <http://ibis.geog.ubc.ca/courses/klink/gis.notes/ncgia/u32.html#SEC32.3.4>
- <https://www.baeldung.com/cs/voronoi-diagram>
- <https://towardsdatascience.com/the-fascinating-world-of-voronoi-diagrams-da8fc700fa1b>
- <http://download.arcdata.cz/doc/TopologiePlakat.pdf>
- <https://towardsdatascience.com/simplify-polylines-with-the-douglas-peucker-algorithm-ac8ed487a4a1>

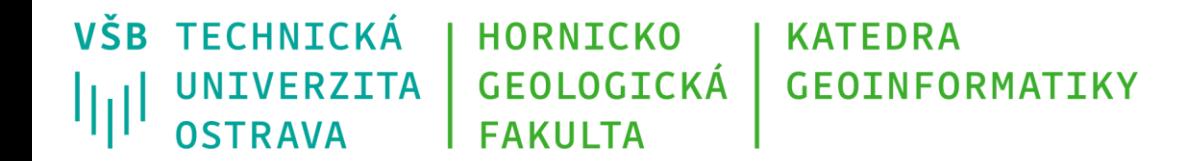

## **Děkuji za pozornost**

### **Michal Kačmařík**

**michal.kacmarik@vsb.cz**

**www.vsb.cz**

23/11/22 55 Michal Kačmařík, Daniela Szturcová: Programování v GIS 1